#### **МИНОБРНАУКИ РОССИИ ФЕДЕРАЛЬНОЕ ГОСУДАРСТВЕННОЕ БЮДЖЕТНОЕ ОБРАЗОВАТЕЛЬНОЕ УЧРЕЖДЕНИЕ ВЫСШЕГО ОБРАЗОВАНИЯ «ВОРОНЕЖСКИЙ ГОСУДАРСТВЕННЫЙ УНИВЕРСИТЕТ ИНЖЕНЕРНЫХ ТЕХНОЛОГИЙ»**

### **УТВЕРЖДАЮ**

И. о. проректора по учебной работе

 $\frac{1}{\text{(nodantole)}}$  Василенко В.Н.

«30» мая 2024 г.

 ДОКУМЕНТ ПОДПИСАН ЭЛЕКТРОННОЙ ПОДПИСЬЮ Сертификат: 00854147D9DB094CC9BCA23534D24EC1A8 Владелец: Василенко Виталий Николаевич Действителен: с 26.09.2023 до 19.12.2024

# **РАБОЧАЯ ПРОГРАММА ДИСЦИПЛИНЫ**

## **Информатика**

Направление подготовки

## **13.03.01 Теплоэнергетика и теплотехника**

Направленность (профиль) подготовки

## **Промышленная теплоэнергетика**

Квалификация выпускника

**Бакалавр**

Воронеж

### 1. Цели и задачи дисциплины

Целью освоения дисциплины «Информатика» является формирование компетенций обучающегося в области профессиональной деятельности и сфере профессиональной деятельности:

- 16 Строительство и жилищно-коммунальное хозяйство (в сфере проектирования и эксплуатации объектов теплоэнергетики и теплотехники);

- 20 Электроэнергетика (в сферах теплоэнергетики и теплотехники).

Дисциплина направлена на решение типов задач профессиональной деятельности следующих типов:

- производственно-технологический;

- проектно-конструкторский;

- организационно-управленческий;

- наладочный;

- сервисно-эксплуатационный.

Программа составлена в соответствии с требованиями Федерального государственного образовательного стандарта высшего образования по направлению подготовки 13.03.01 Теплоэнергетика и теплотехника.

#### 2. Перечень планируемых результатов обучения, соотнесенных с планируемыми результатами освоения образовательной программы

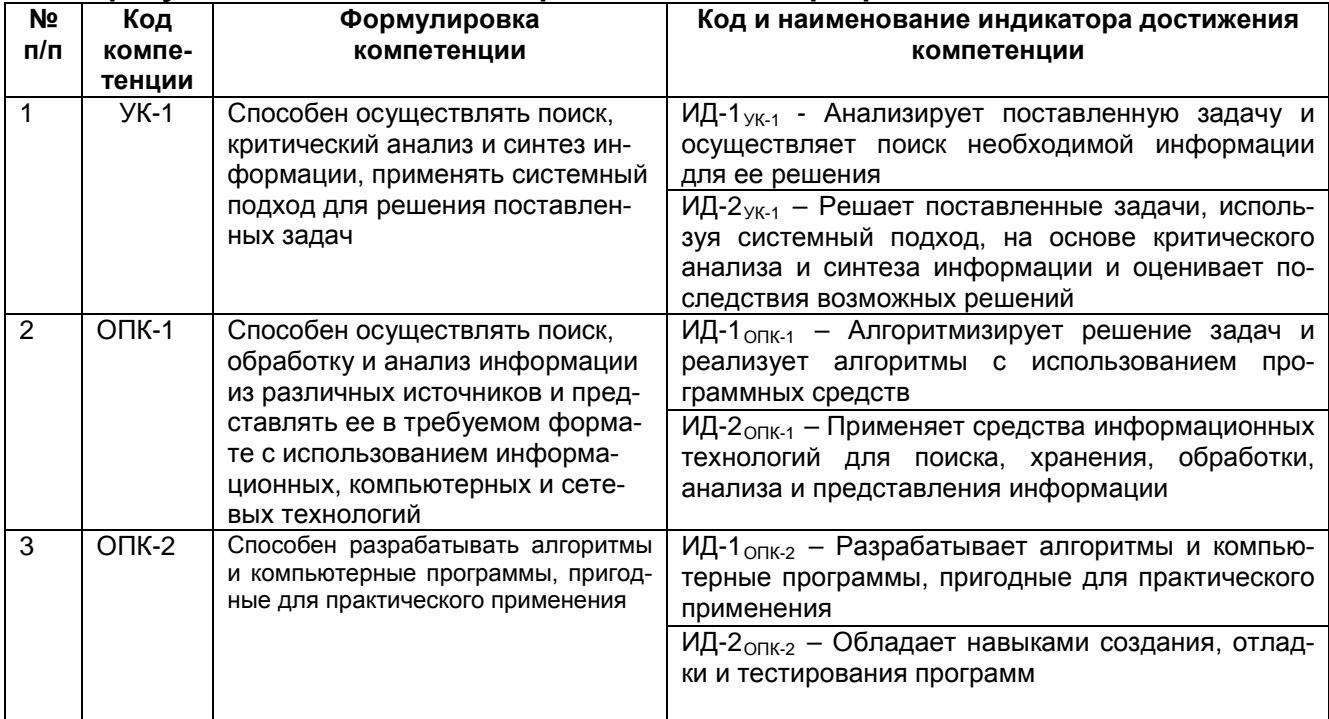

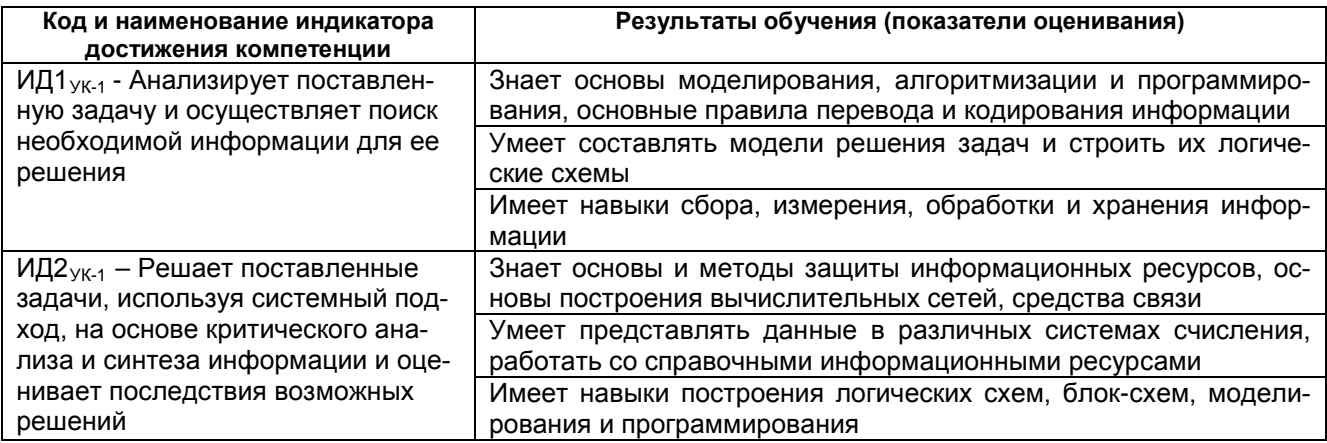

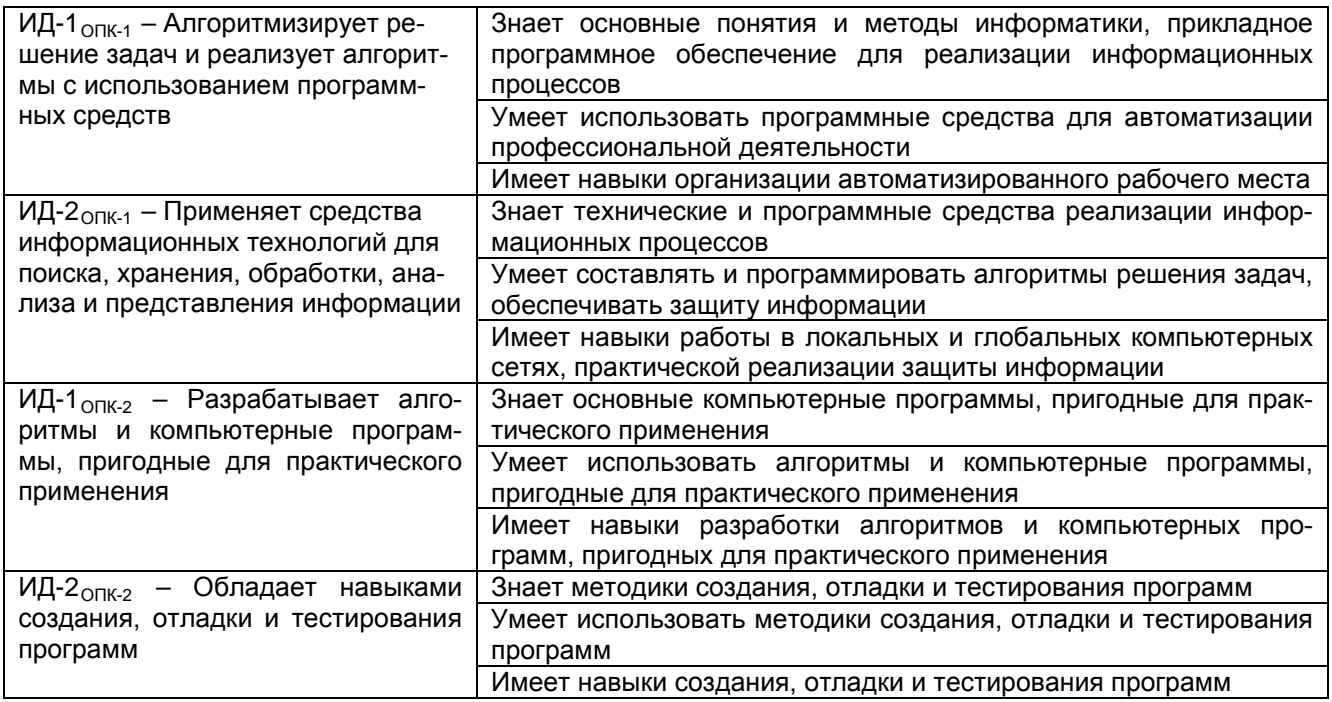

### **3. Место дисциплины в структуре ООП ВО**

Дисциплина «Информатика» относится к обязательной части Блока 1 ООП. Дисциплина является обязательной к изучению. Дисциплина «Информатика» базируется на знаниях, умениях и навыках, полученных при изучении школьного курса информатики.

Знания, полученные в ходе изучения информатики, используются для освоения следующих дисциплин: «Компьютерная и инженерная графика», «Основы проектного обучения», «Энергосбережение и энергоаудит», «Котельные установки и парогенераторы», «Тепломассобменнное оборудование промышленных предприятий», «Проектная деятельность в теплоэнергетике и теплотехнике», «САПР в теплоэнергетике и теплотехнике», «Холодильная техника и системы кондиционирования», «Основы кондиционирования и вентиляции воздуха», «Диагностика, ремонт и монтаж теплоэнергетического оборудования», «Диагностика, монтаж и эксплуатация систем теплоэнергоснабжения», «Расчет и конструирование теплоэнергетического оборудования», «Расчет и конструирование систем теплоэнергоснабжения», прохождения следующих видов практик «Учебная практика, ознакомительная практика», «Производственная практика, преддипломная практика», а также подготовки к процедуре защиты и защиты выпускной квалификационой работы.

### **4. Объем дисциплины и виды учебной работы**

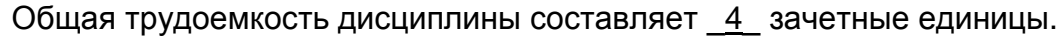

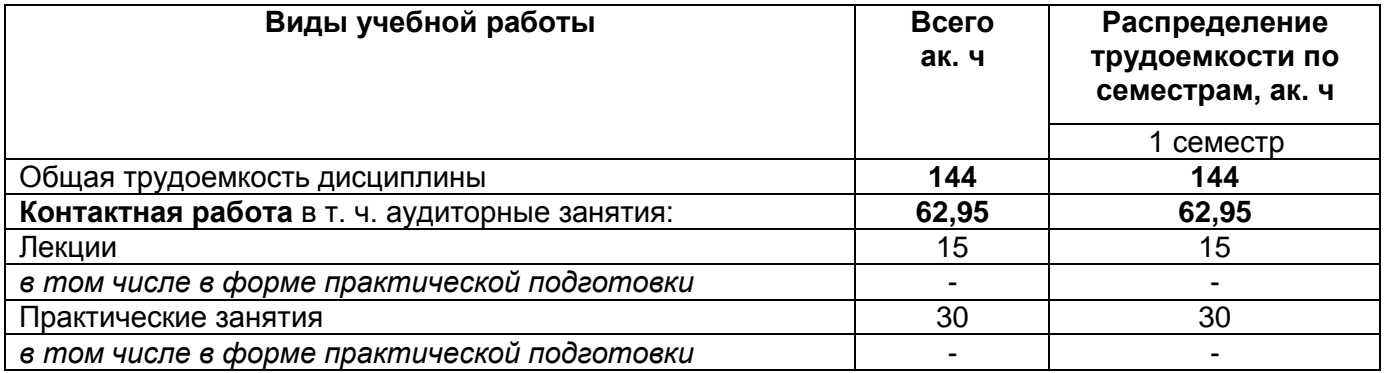

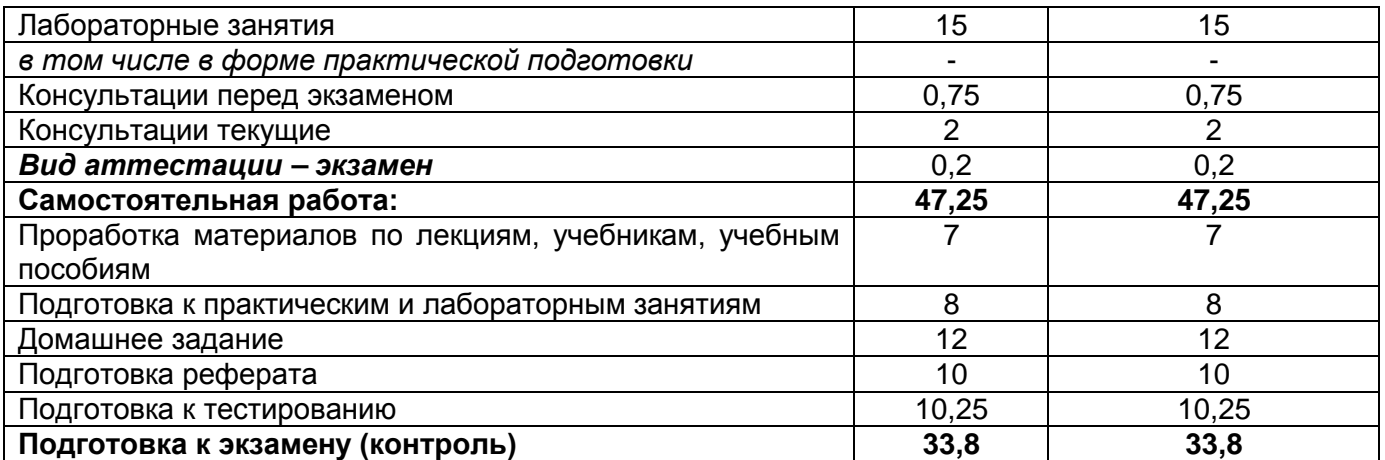

## 5 Содержание дисциплины, структурированное по темам (разделам) с указанием отведенного на них количества академических часов и видов учебных занятий

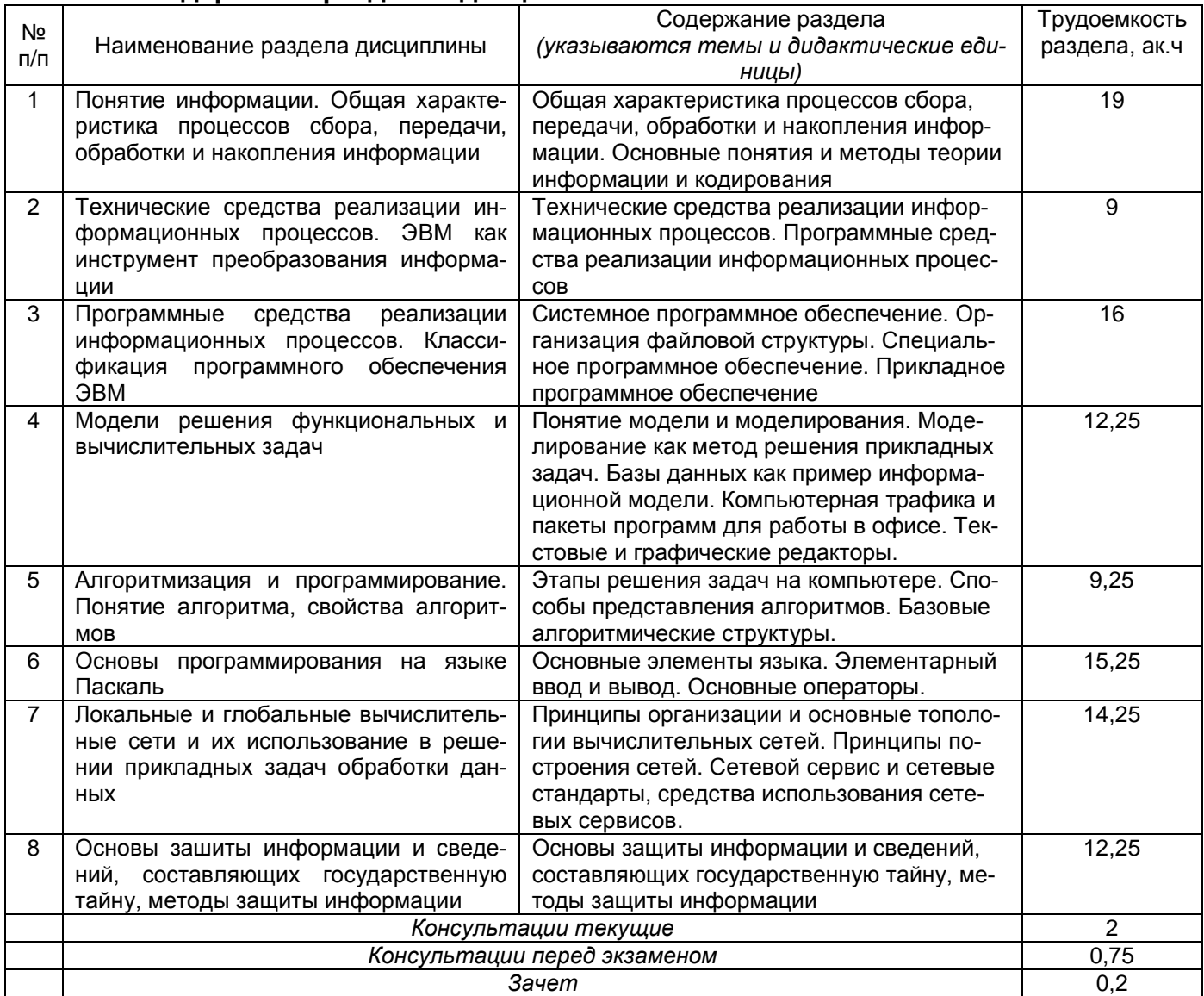

### 5.1 Содержание разделов дисциплины

#### 5.2 Разделы дисциплины и виды занятий

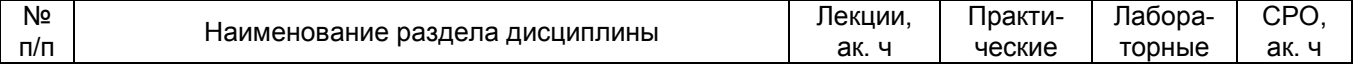

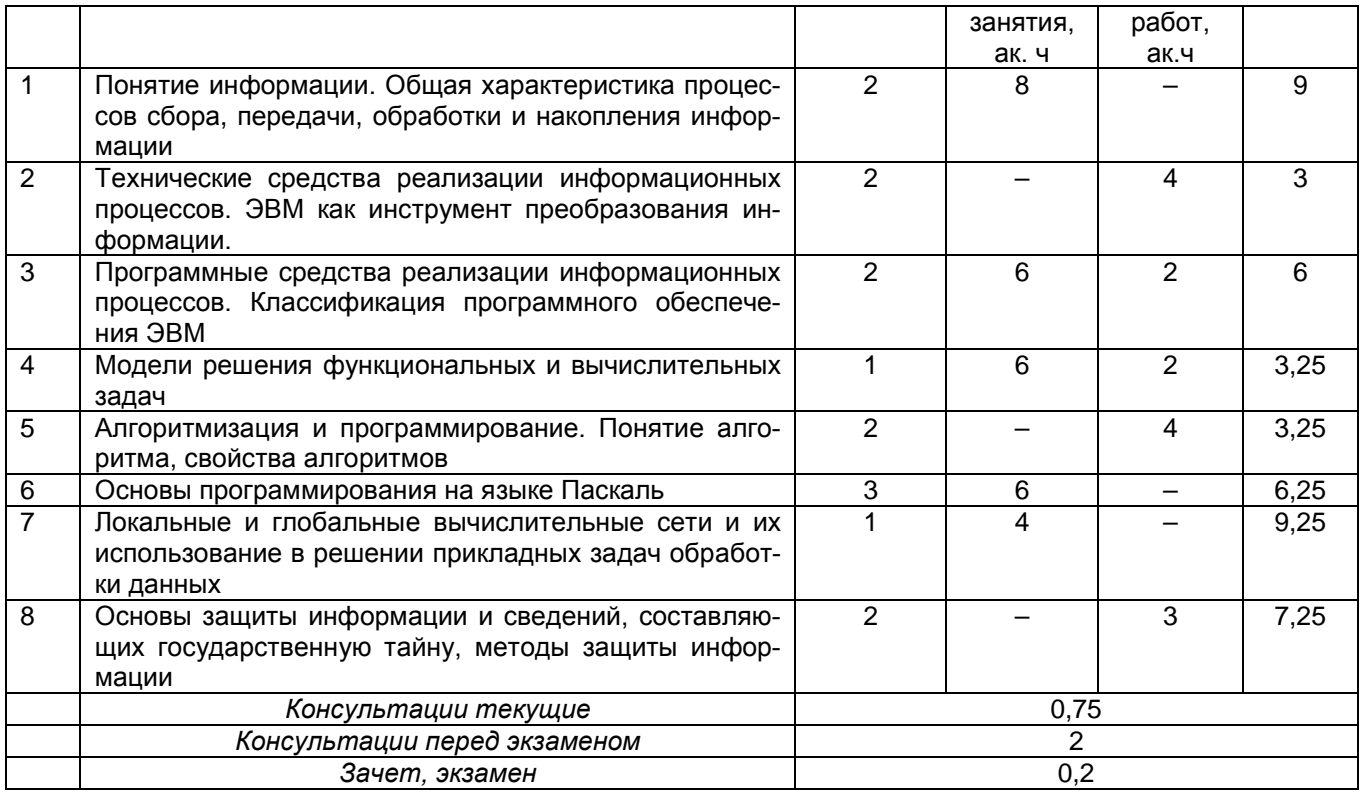

## 5.2.1 Лекции

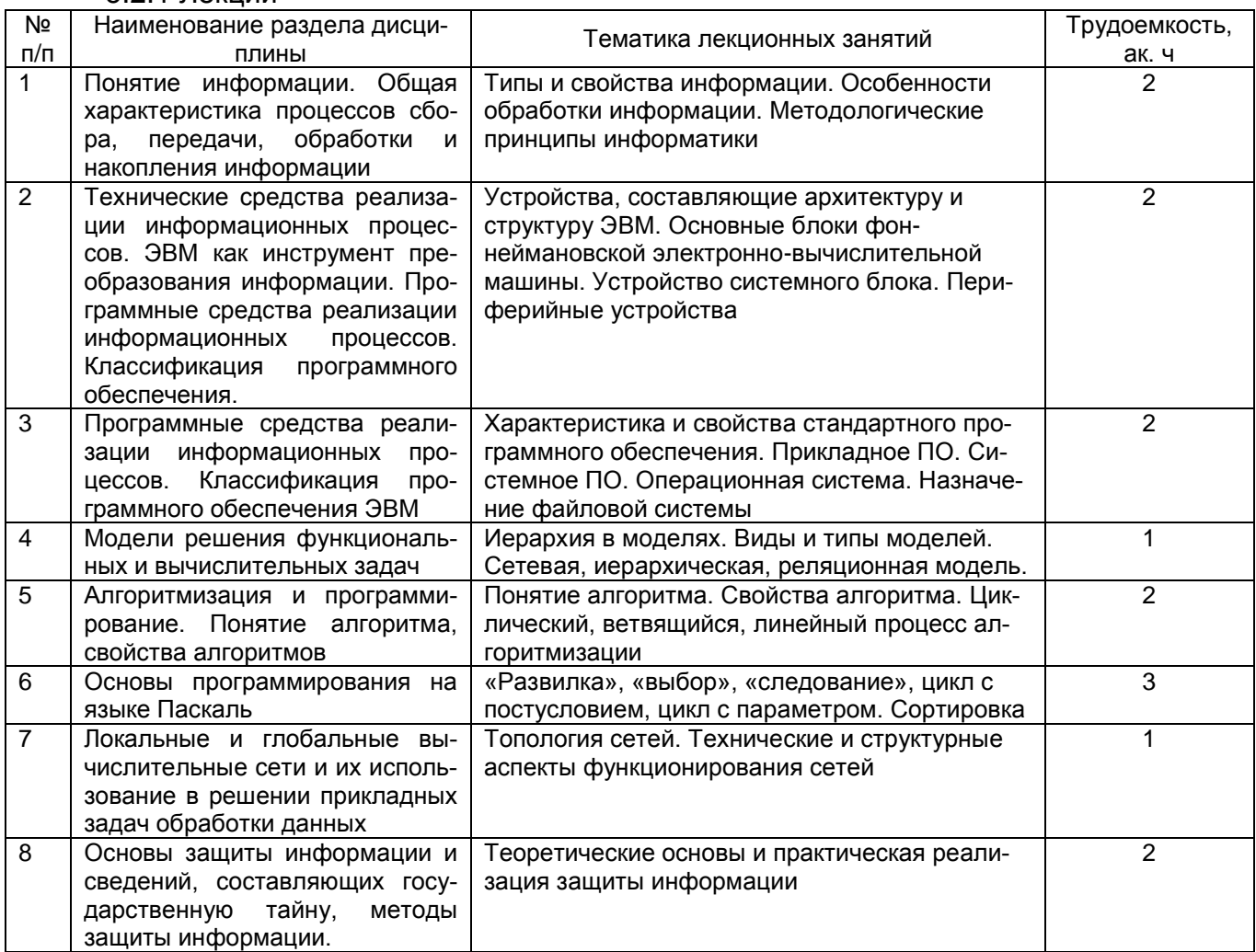

## 5.2.2 Практические занятия

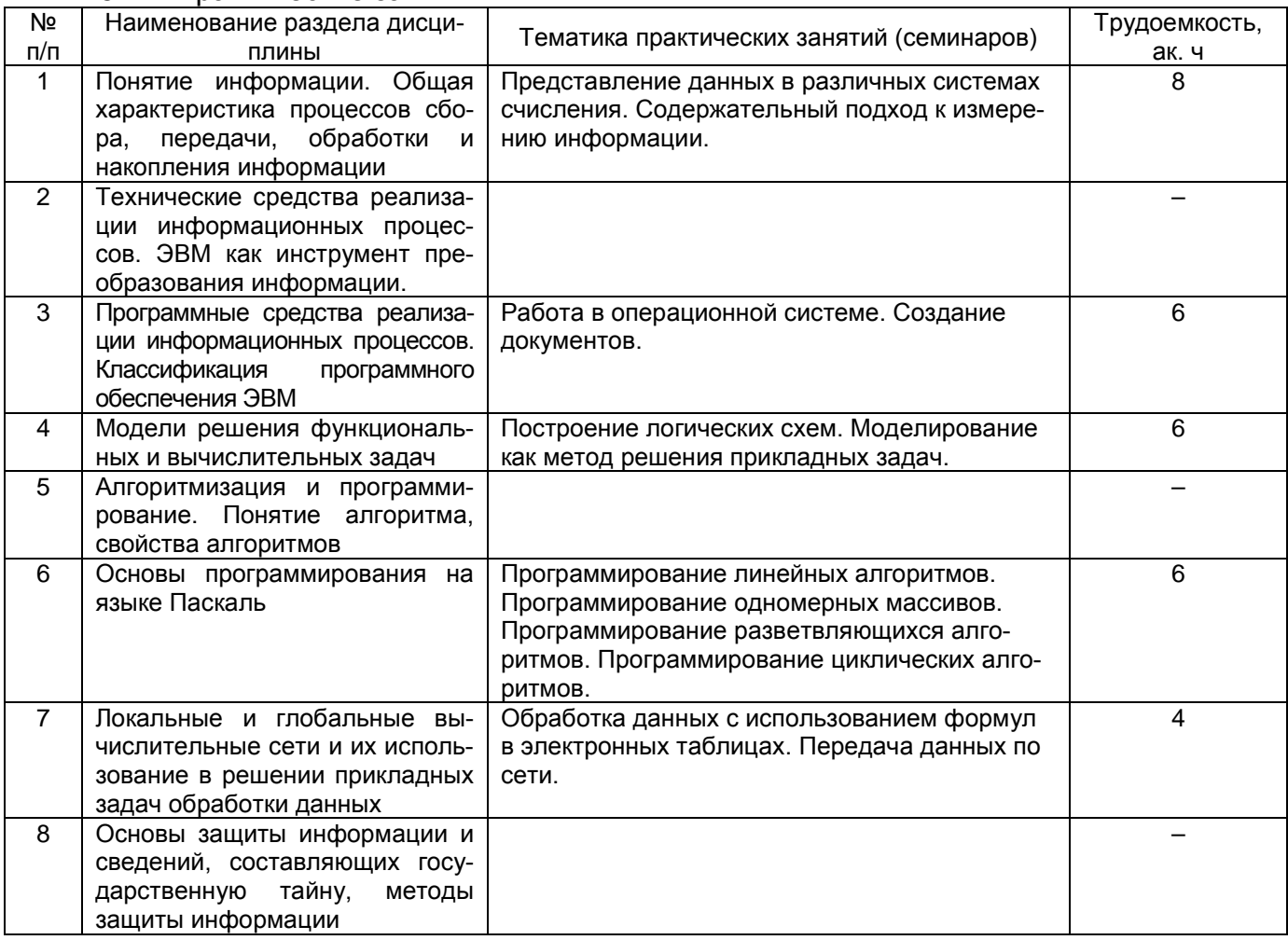

## 5.2.3 Лабораторный практикум

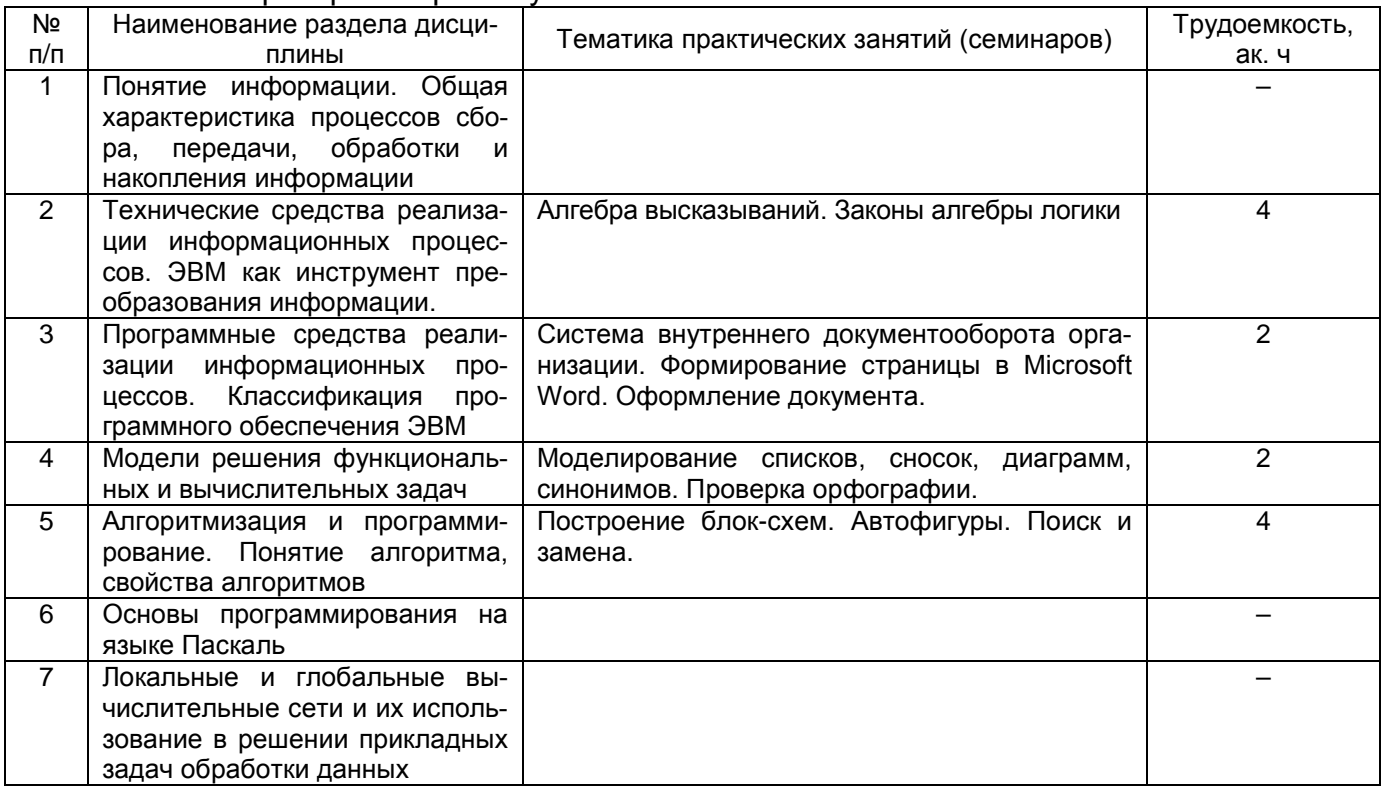

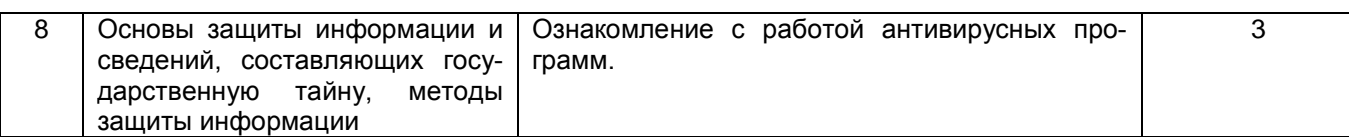

# 5.2.4 Самостоятельная работа обучающихся (СРО)

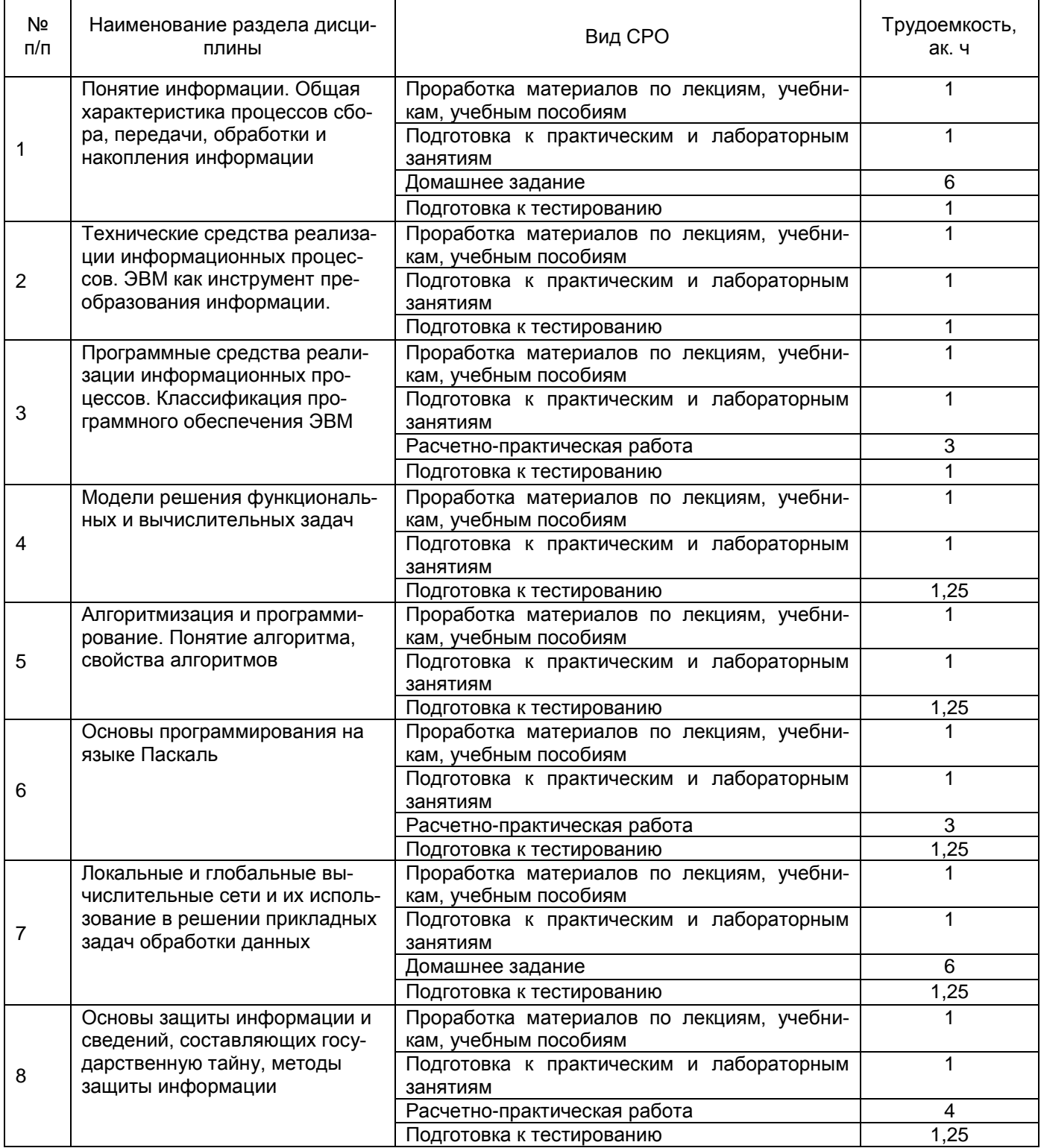

**6 Учебно-методическое и информационное обеспечение дисциплины** Для освоения дисциплины обучающийся может использовать:

## **6.1 Основная литература**

1. Логунова, О. С. Информатика. Курс лекций : учебник / О. С. Логунова. — 2-е изд., испр. и доп. — Санкт-Петербург : Лань, 2021. — 148 с. — ISBN 978-5-8114-3266-0. — Текст электронный // Лань : электронно-библиотечная система. URL:<https://e.lanbook.com/book/169309>

2. Глебова, Е. А. Информатика. Лабораторный практикум : учебное пособие / Е. А. Глебова, В. В. Крюкова. — Кемерово : КузГТУ имени Т.Ф. Горбачева, 2020. — 75 с. — ISBN 978-5-00137-170-0. — Текст : электронный // Лань : электронно-библиотечная система. — URL:<https://e.lanbook.com/book/163567>

3. Голунова, Л. В. Информатика. Технологии работы в текстовом процессоре : учебное пособие / Л. В. Голунова. — Новосибирск : СГУПС, 2020. — 127 с. — Текст : электронный // Лань: электронно-библиотечная система. - URL:<https://e.lanbook.com/book/164615>

4. Лопушанский, В. А. Информатика и компьютер : учебное пособие / В. А. Лопушанский. — Воронеж : ВГУИТ, 2020. — 132 с. — ISBN 978-5-00032-480-6. — Текст : электронный // Лань: электронно-библиотечная система. - URL:<https://e.lanbook.com/book/171025>

### **6.2 Дополнительная литература**

1. Лазарева, Т. И. Теоретические основы информатики : учебное пособие / Т. И. Лазарева, И. В. Мартынова, И. К. Ракова ; под редакцией И. К. Раковой. — Санкт-Петербург : БГТУ "Военмех" им. Д.Ф. Устинова, 2019. — 178 с. — Текст : электронный // Лань : электронно-библиотечная система. — URL:<https://e.lanbook.com/book/157070>

2. Физические основы технологических расчетов с применением информационных технологий : учебное пособие / А. М. Ласица, В. Г. Чуранкин, Л. А. [и др.]. — Омск : ОмГТУ, 2019. — 84 с. — ISBN 978-5-8149-2925-9. — Текст : электронный // Лань : электроннобиблиотечная система. — URL:<https://e.lanbook.com/book/149172>

3. Каменских, А. А. Информатика: работа в табличном процессоре MS Excel : учебнометодическое пособие / А. А. Каменских. — Пермь : ПНИПУ, 2017. — 55 с. — ISBN 978-5- 398-01744-1. — Текст : электронный // Лань : электронно-библиотечная система. — URL:<https://e.lanbook.com/book/160792>

4. Крюкова, Т. П. Информатика: Теория, вычисления, программирование : учебное пособие / Т. П. Крюкова, И. А. Печерских, В. В. Романова. — Кемерово : КемГУ, 2014. — 226 с. — ISBN 978-5-89289-836-2. — Текст : электронный // Лань : электроннобиблиотечная система. — URL:<https://e.lanbook.com/book/121218>

### **6.3 Перечень учебно-методического обеспечения для самостоятельной работы обучающихся**

Информатика [Электронный ресурс] : методические указания для самостоятельной работы для студентов, обучающихся по направлению 43.03.03 – «Гостиничное дело», очной формы обучения / А. В. Скрыпников, Е. В. Чернышова ; ВГУИТ, Кафедра информационной безопасности. - Воронеж : ВГУИТ, 2016. - 20 с.

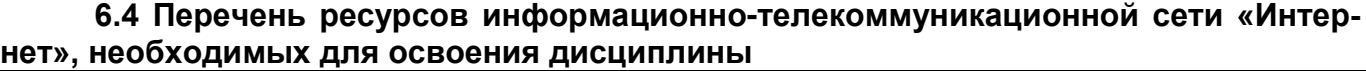

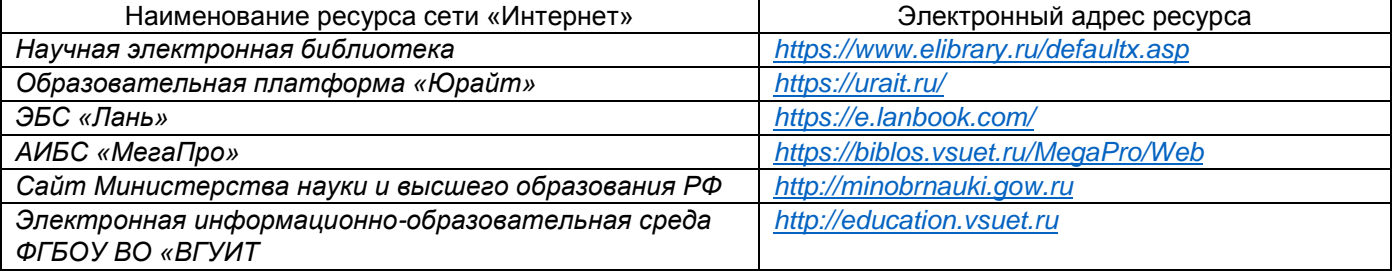

**6.5 Перечень информационных технологий**, **используемых при осуществлении образовательного процесса по дисциплине, включая перечень программного обеспечения и информационных справочных систем** 

При изучении дисциплины используется программное обеспечение, современные профессиональные базы данных и информационные справочные системы: ЭИОС университета, в том числе на базе программной платформы «Среда электронного обучения 3KL», автоматизированная информационная база «Интернет-тренажеры», «Интернетэкзамен».

**При освоении дисциплины используется лицензионное и открытое программное обеспечение**

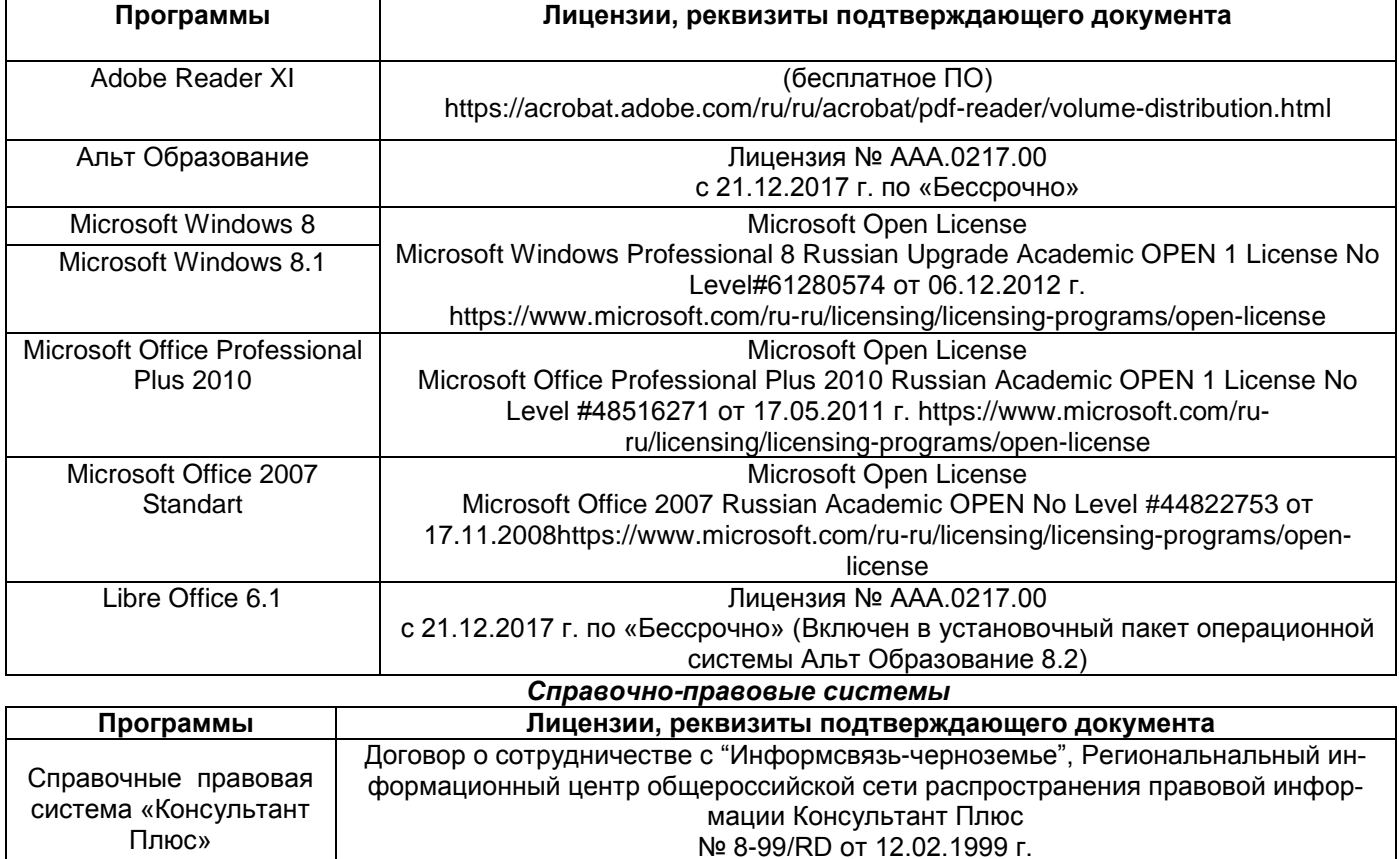

#### **7 Материально-техническое обеспечение дисциплины**

Учебные аудитории для проведения учебных занятий в том числе в форме практической подготовки включают в себя:

Ауд. 420: Комплекты мебели для учебного процесса. ПЭВМ-11 (компьютер Core i5- 4460), проектор Acer projector X1383WH, экран, стенды – 5 шт., блок управления комплекса радиоконтроля и поиска радиопередающих устройств «ОМЕГА» (переносной), МУ защиты ресурсов сети от внутренних и внешних атак CISCO ASA5505-KB, переносной комплекс для автоматизации измерений при проведении исследований и контроля технических средств ЭВТ «НАВИГАТОР-ПЗГ»; средство активной защиты информации от утечки за счет побочных электромагнитных излучений и наводок «СОНАТА-РЗ.1»; система защиты речевой информации «Соната-АВ-4Б» (Центральный блок питания и управления + Размыкатели в составе СВАЗ Соната АВ); профессиональный обнаружитель скрытых видеокамер СОКОЛ-М (переносной); портативный обнаружитель закладок Protect1203 (переносной); устройство активной защиты информации «ВЕТО-М»; электронный замок Samsung SHS-2920; средство активной защиты информации изделие «Салют 2000С» с регулятором выходного уровня шума

Ауд. 332а: Комплекты мебели для учебного процесса. ПЭВМ – 12 (компьютер Core i5-4570), стенды – 5 шт.

Ауд. 424: Комплекты мебели для учебного процесса. ПЭВМ – 12: рабочая станция Регард РДЦБ.; стенды – 3

Дополнительно для самостоятельной работы обучающихся используются читальные залы ресурсного центра ВГУИТ оснащенные компьютерами со свободным доступом в сеть Интернет и библиотечным и информационно- справочным системам

### **8 Оценочные материалы для промежуточной аттестации обучающихся по дисциплине (модулю)**

**Оценочные материалы** (ОМ) для дисциплины (модуля) включают:

- перечень компетенций с указанием индикаторов достижения компетенций, этапов их формирования в процессе освоения образовательной программы;

- описание шкал оценивания;

- типовые контрольные задания или иные материалы, необходимые для оценки знаний, умений, навыков;

- методические материалы, определяющие процедуры оценивания знаний, умений, навыков и (или) опыта деятельности.

ОМ представляются отдельным комплектом и **входят в состав рабочей программы дисциплины (модуля)**.

Оценочные материалы формируются в соответствии с П ВГУИТ «Положение об оценочных материалах».

## **ПРИЛОЖЕНИЕ к рабочей программе**

## **1. Организационно-методические данные дисциплины для заочной формы обучения**

## **1.1 Объемы различных форм учебной работы и виды контроля в соответствии с учебным планом**

Общая трудоемкость дисциплины составляет \_4\_ зачетные единицы.

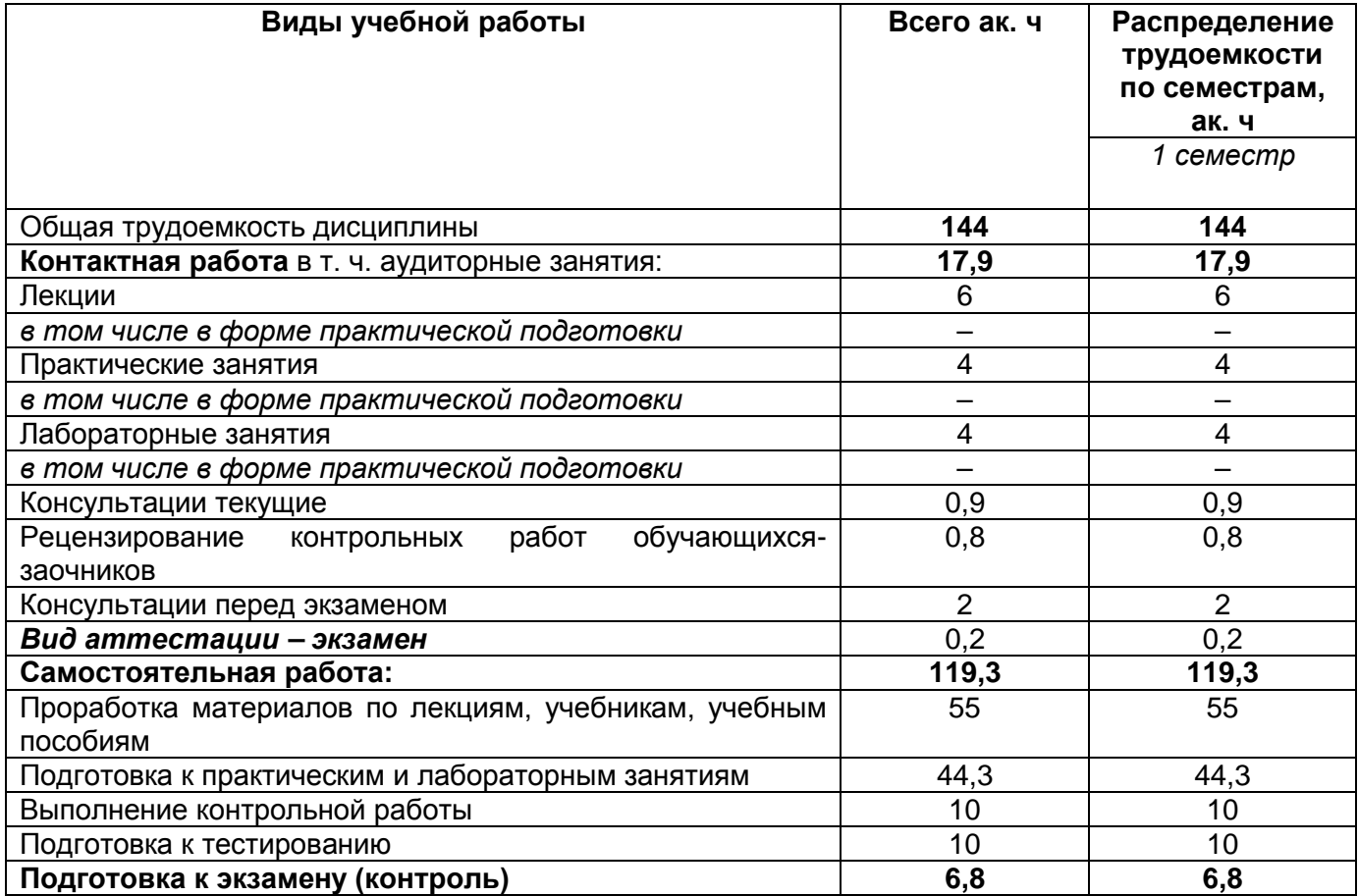

## **ОЦЕНОЧНЫЕ МАТЕРИАЛЫ ДЛЯ ПРОМЕЖУТОЧНОЙ АТТЕСТАЦИИ**

по дисциплине

\_\_\_\_\_\_\_\_\_\_\_\_\_\_\_\_\_Информатика\_\_\_\_\_\_\_\_\_\_\_\_\_\_\_\_\_\_\_\_\_\_\_\_\_

(наименование дисциплины, практики в соответствии с учебным планом)

## 1 Перечень компетенций с указанием этапов их формирования

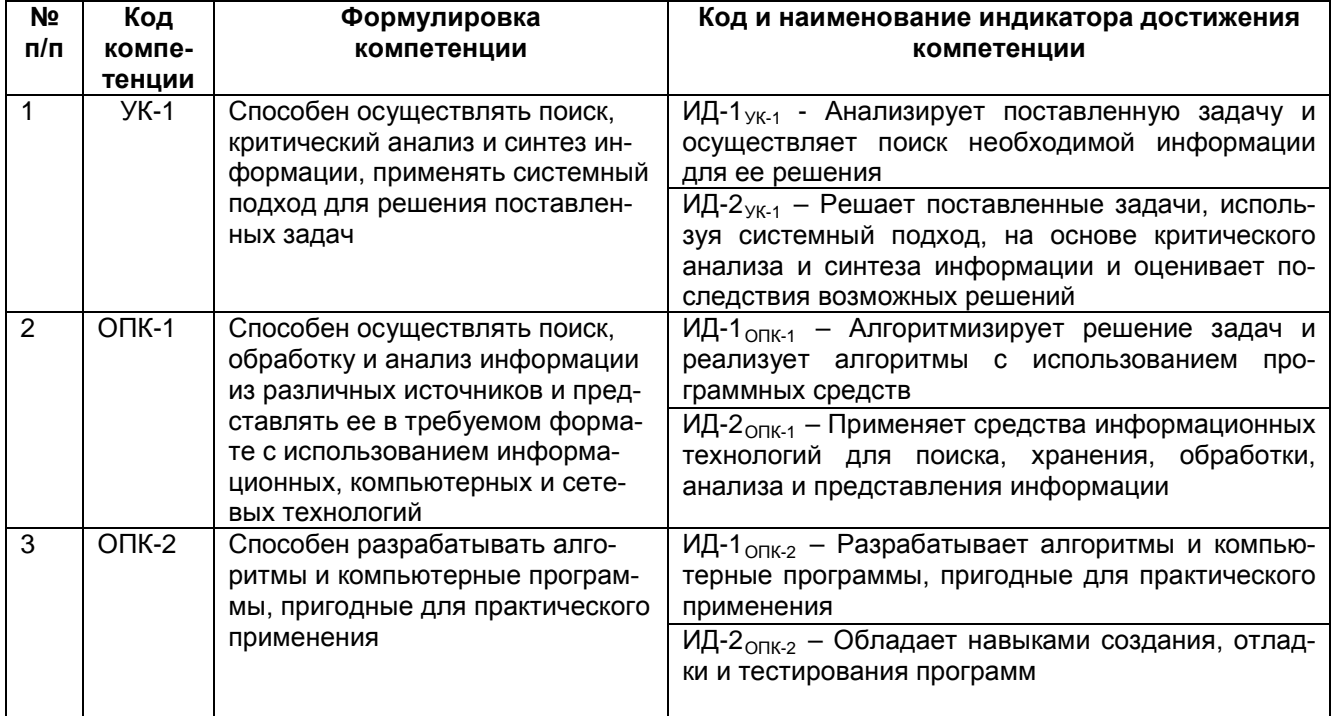

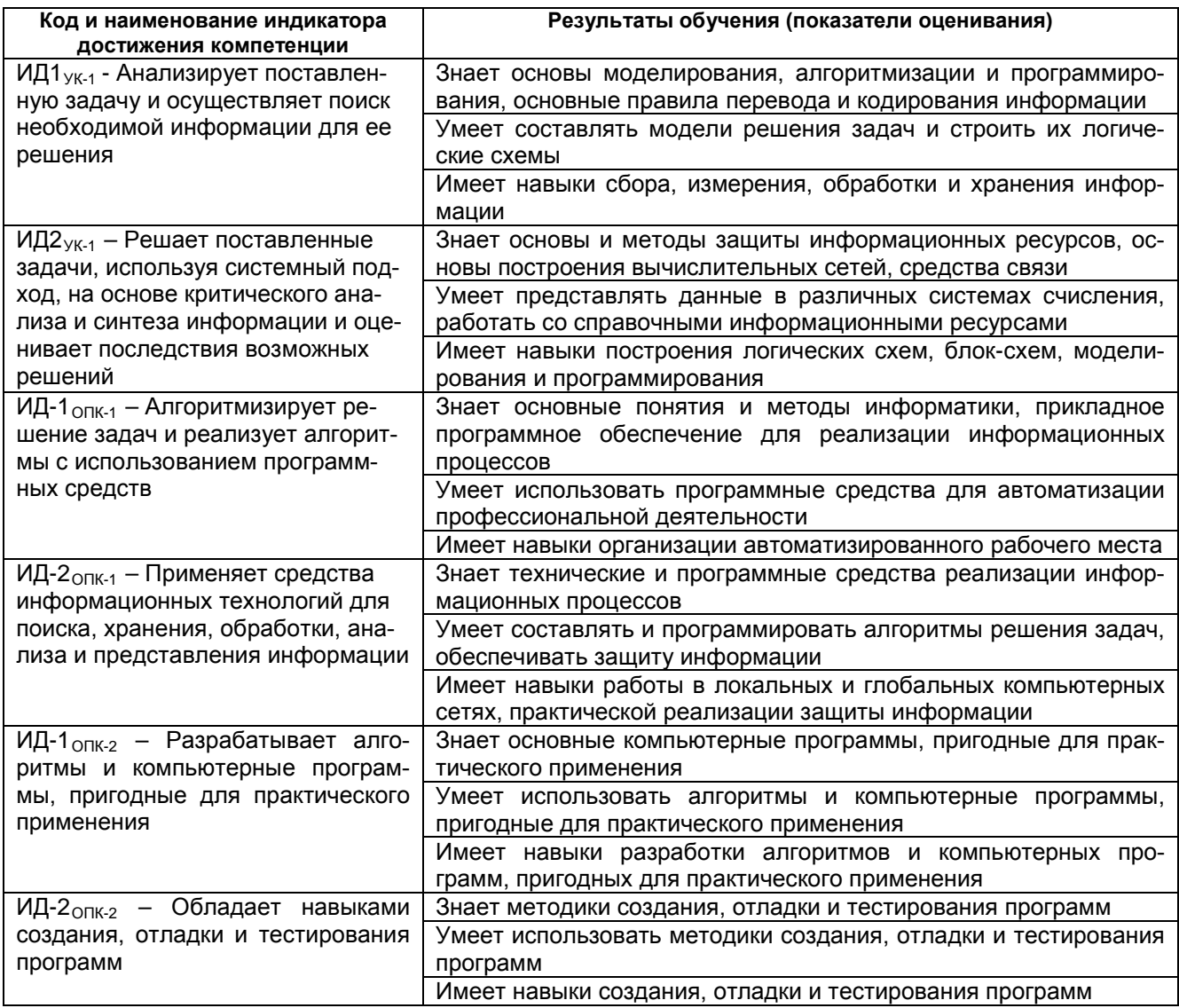

## 2. Паспорт оценочных материалов по дисциплине

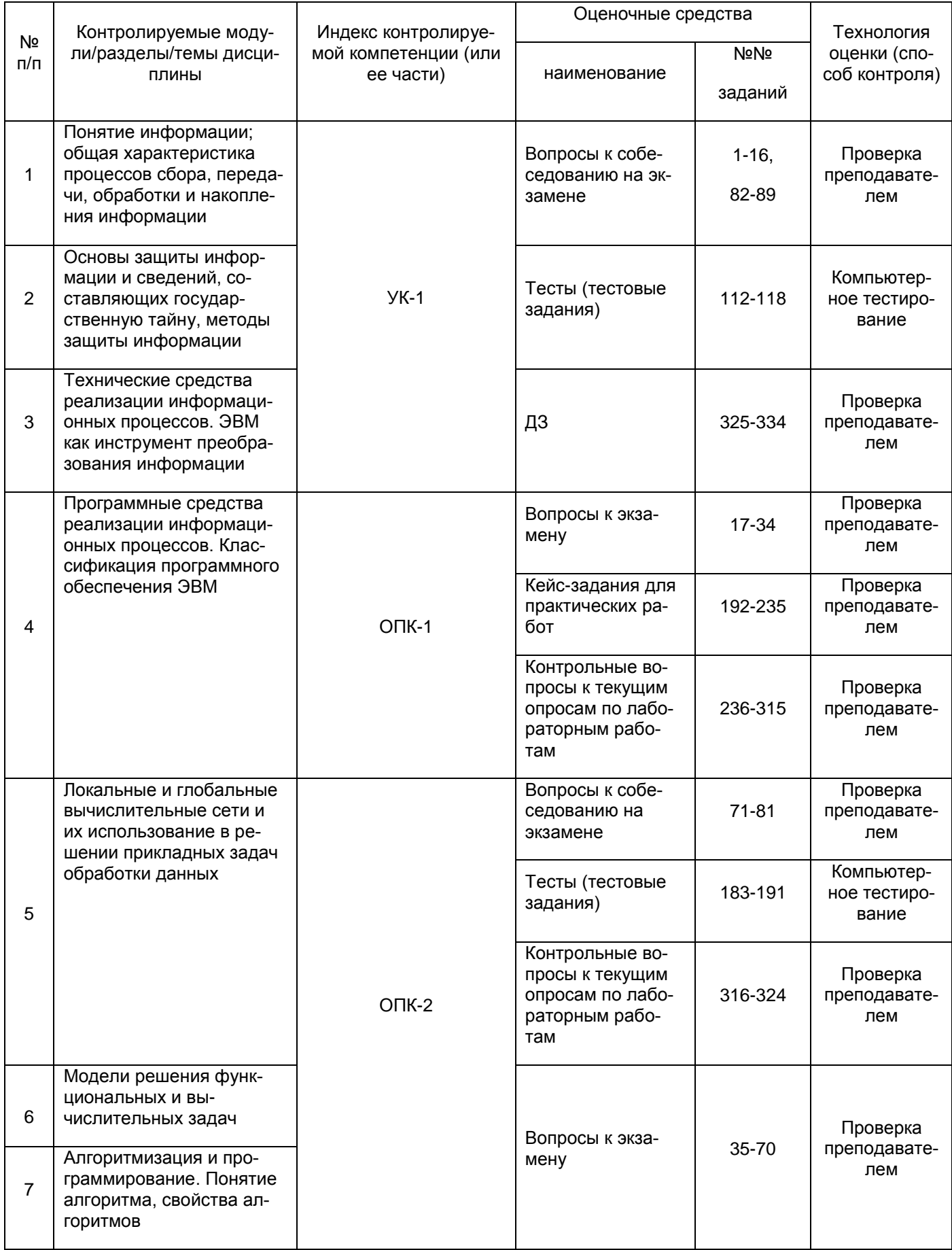

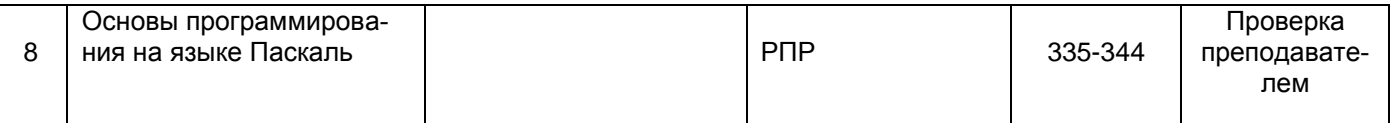

#### 3 Оценочные средства для промежуточной аттестации

### Типовые контрольные задания или иные материалы, необходимые для оценки знаний, умений, навыков и (или) опыта деятельности, характеризующих этапы формирования компетенций в процессе освоения образовательной программы

Аттестация обучающегося по дисциплине проводится в форме тестирования, письменного выполнения практических работ, решения кейс задач и предусматривает возможность последующего собеседования (зачета).

каждый билет включает в себя 10 контрольных заданий:

- 6 контрольных вопросов на проверку знаний;
- 2 контрольных вопроса на проверку умений;
- 2 контрольных вопроса (задачи) на проверку навыков.

#### 3.1 Вопросы к собеседованию на экзамене

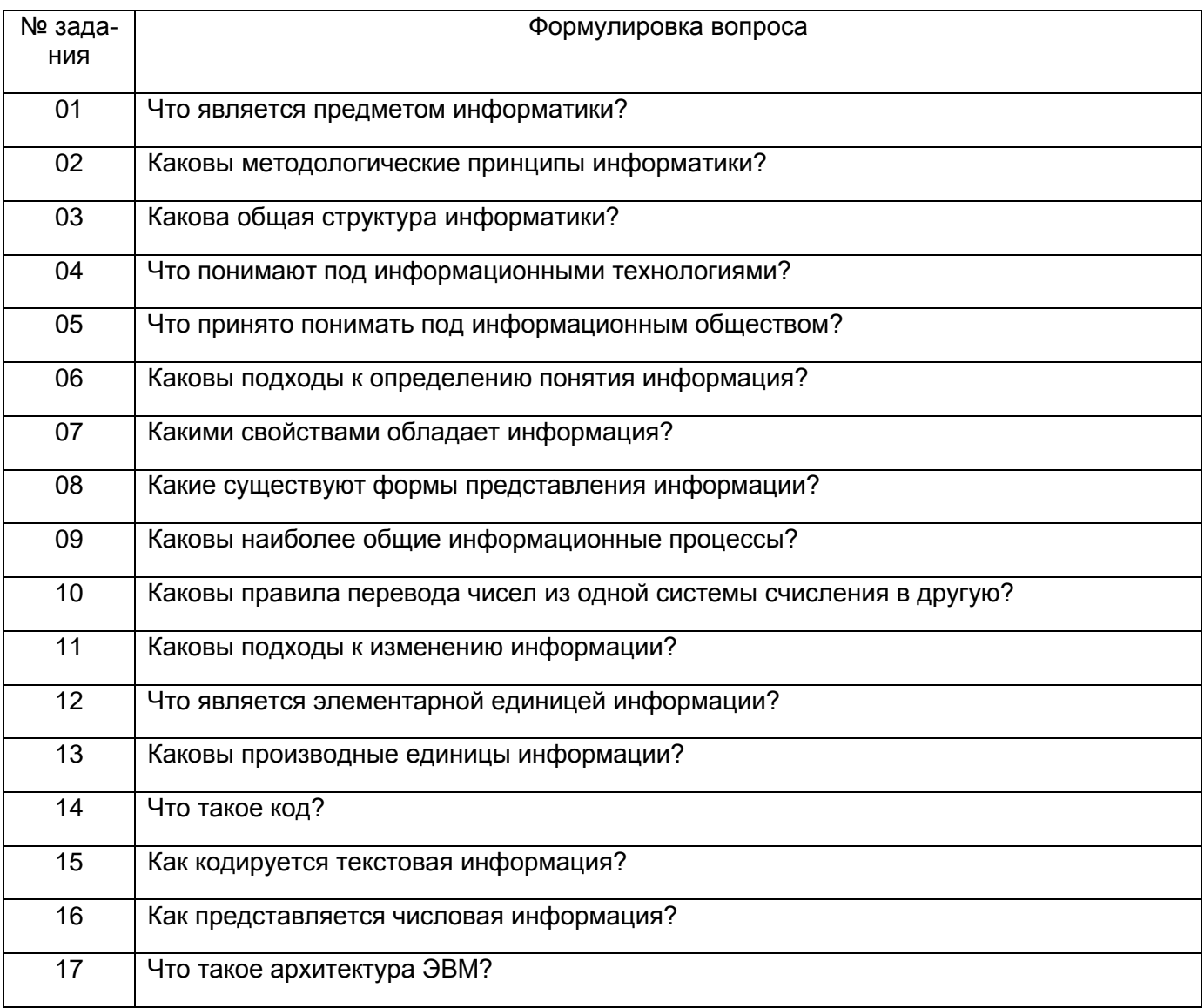

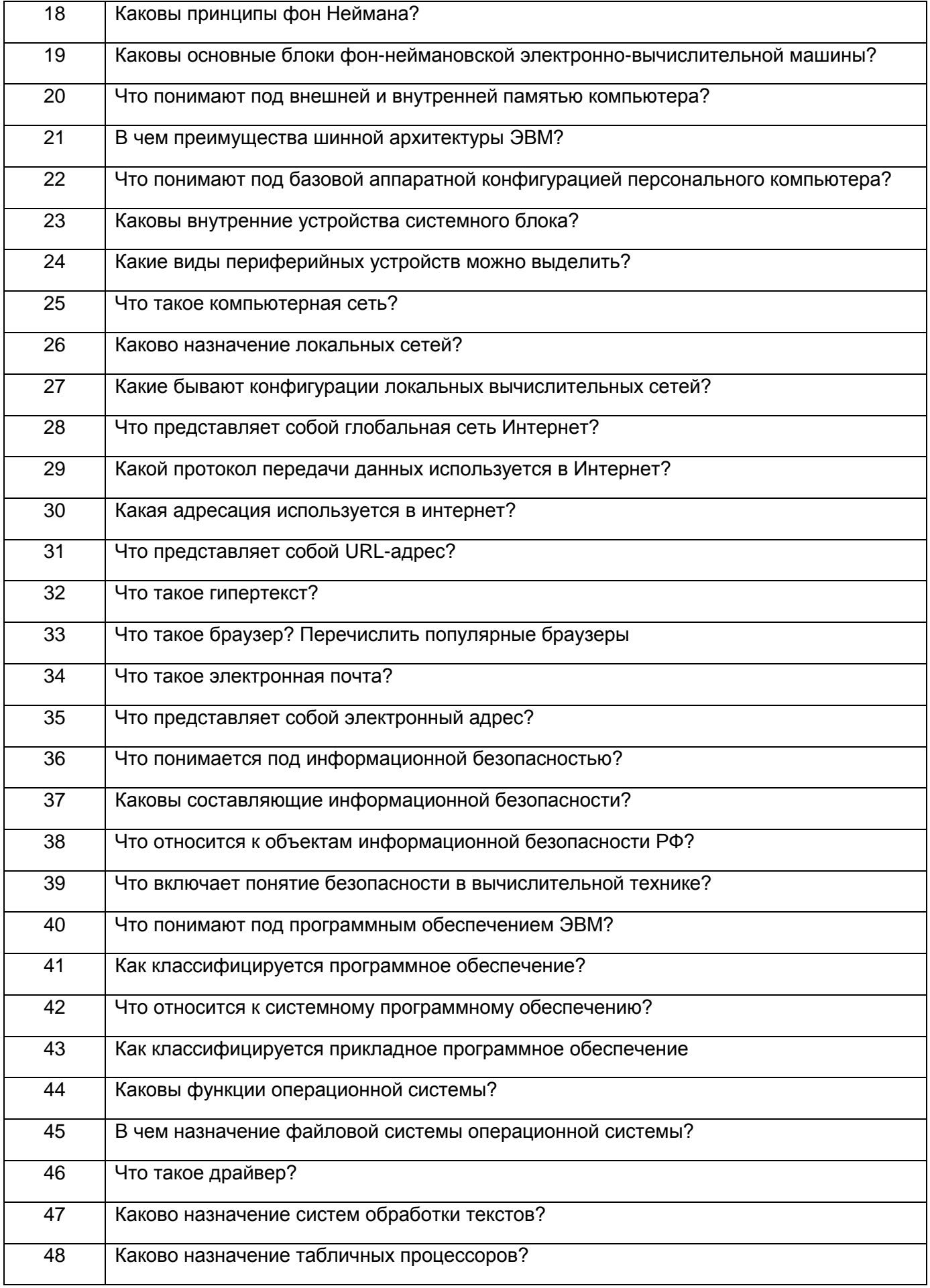

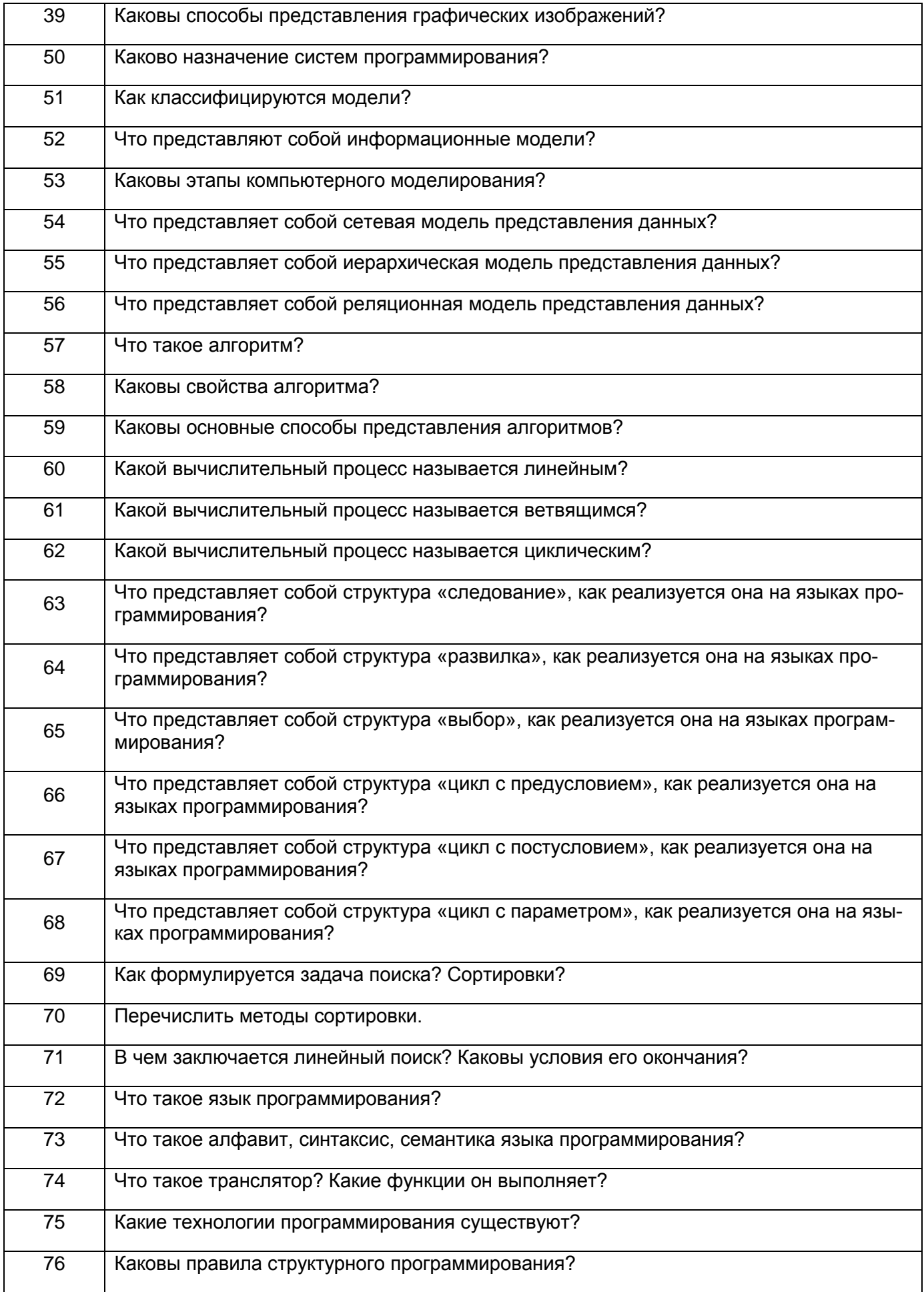

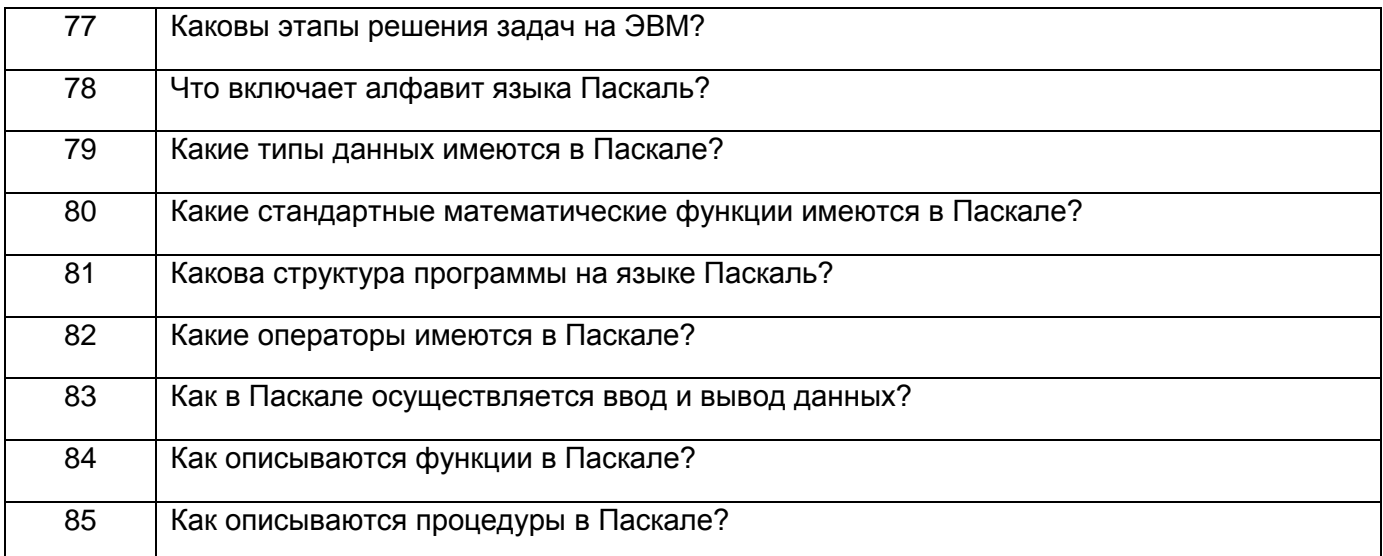

## 3.2 Тесты (тестовые задания)

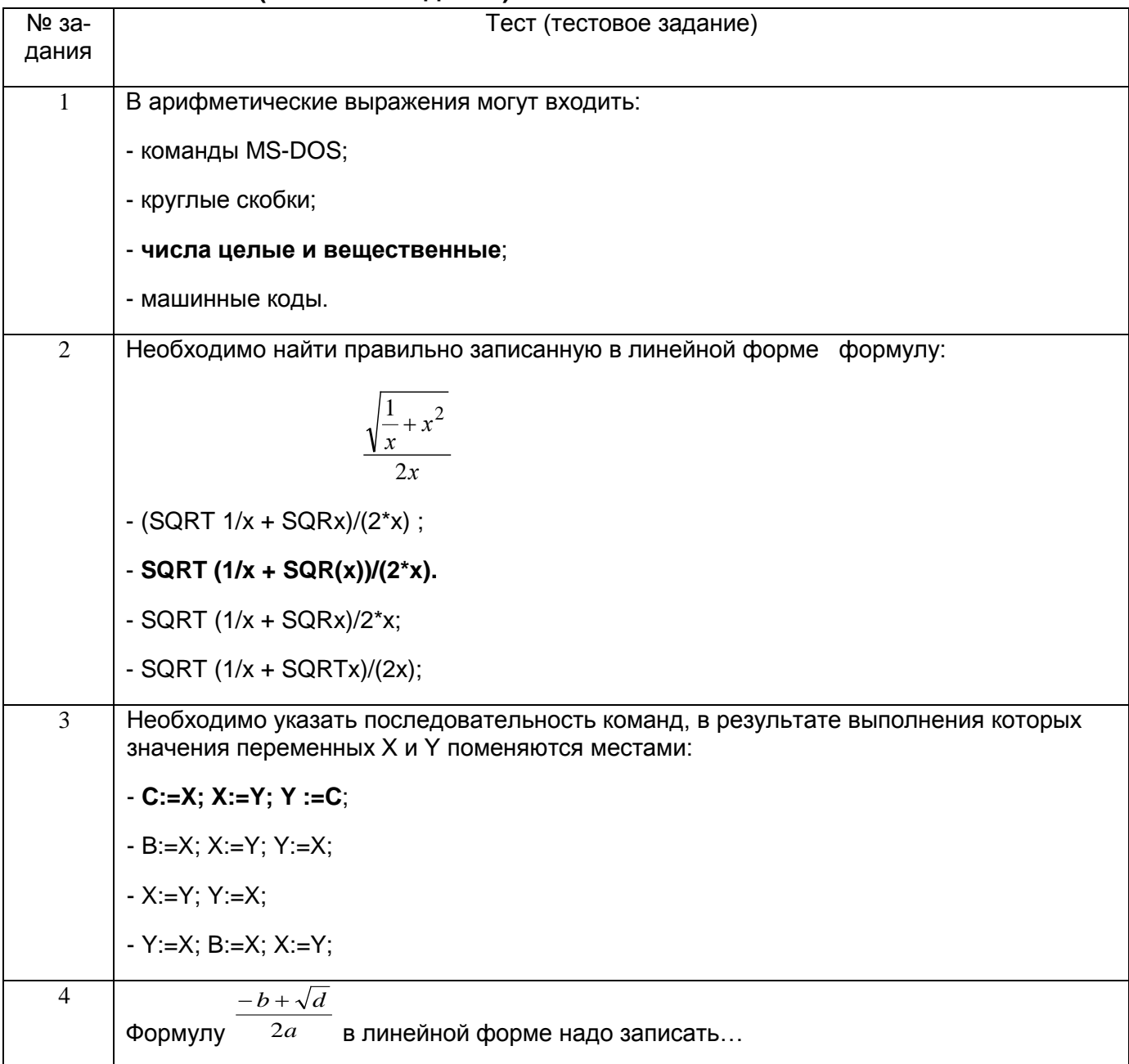

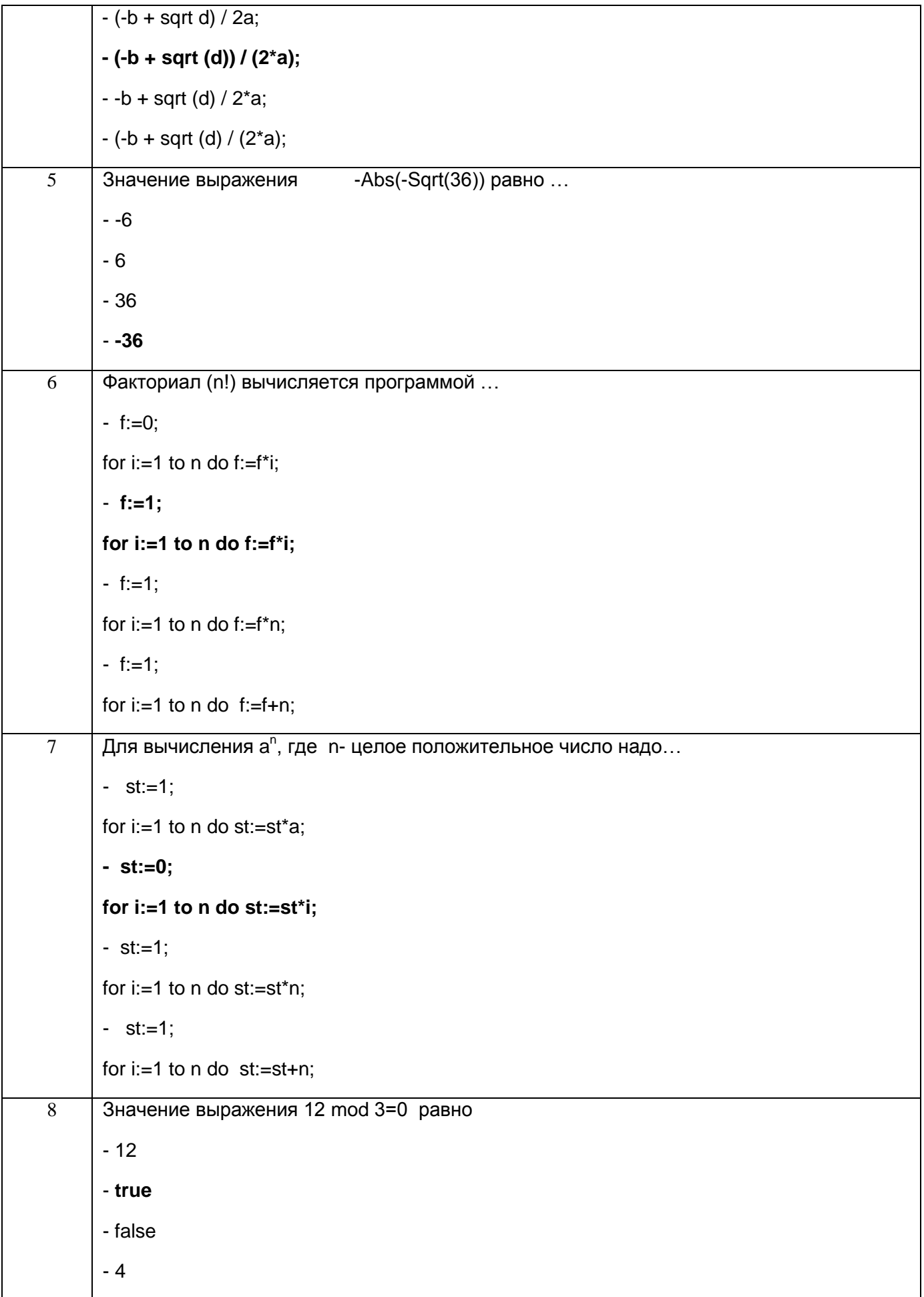

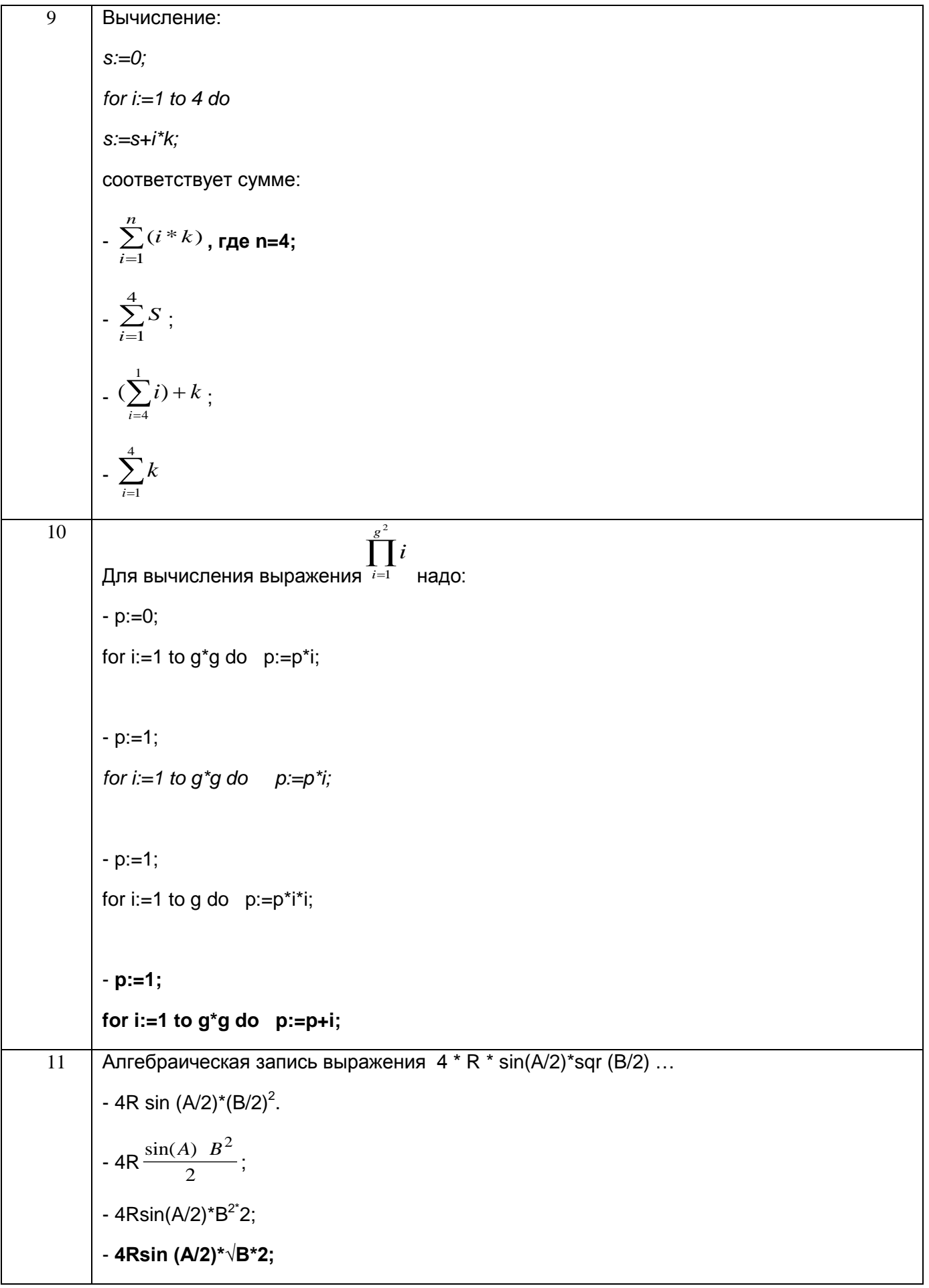

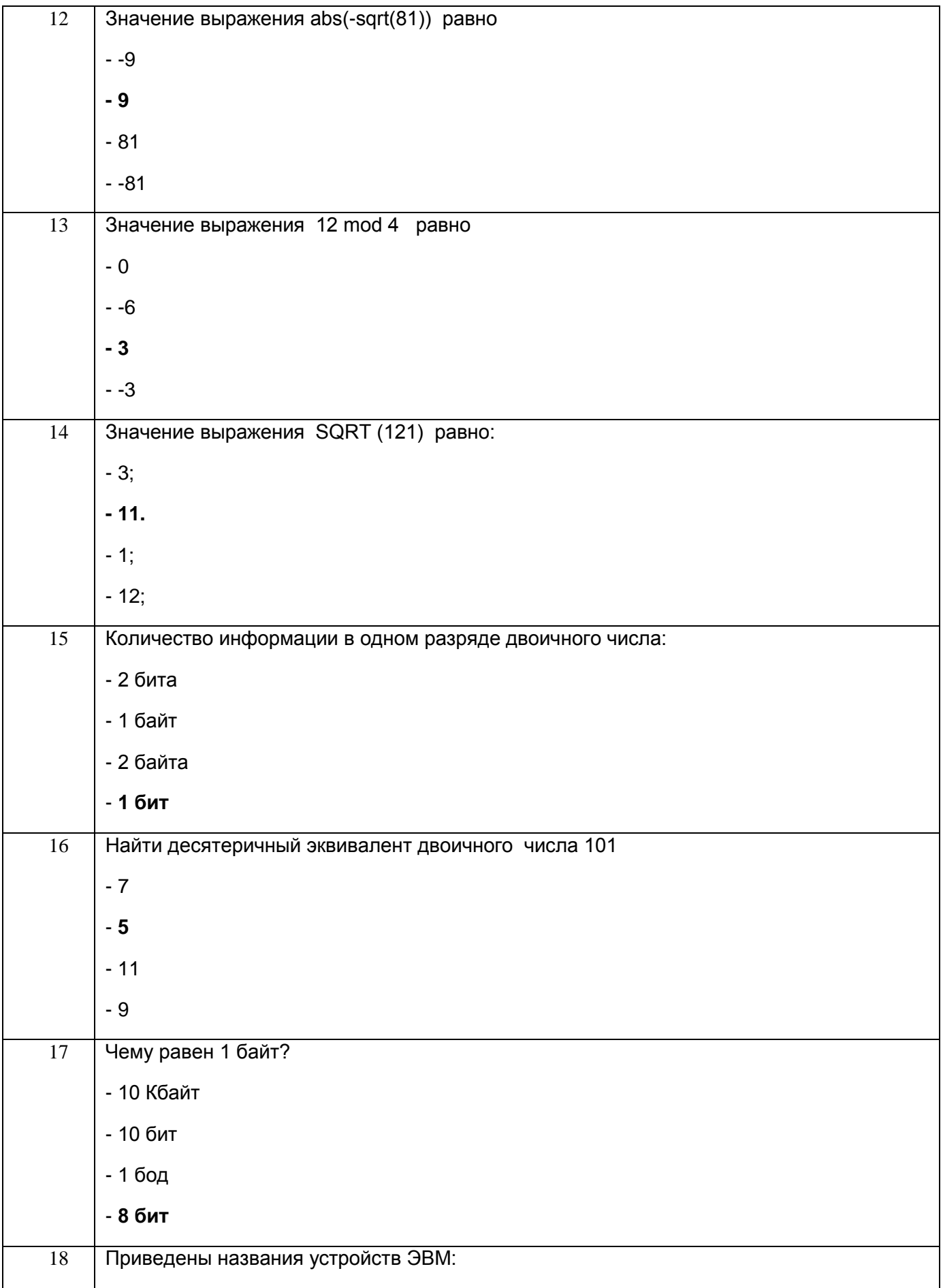

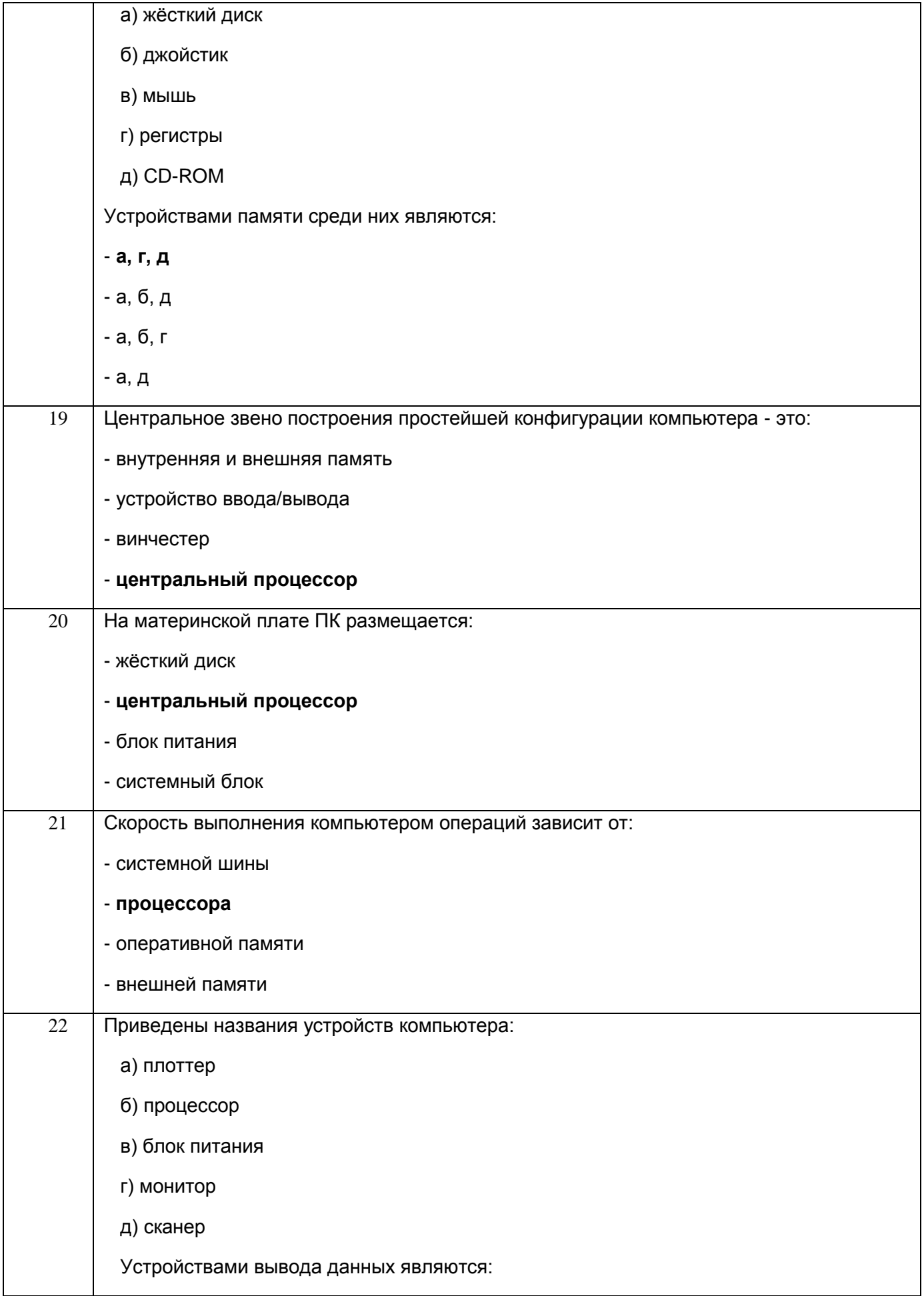

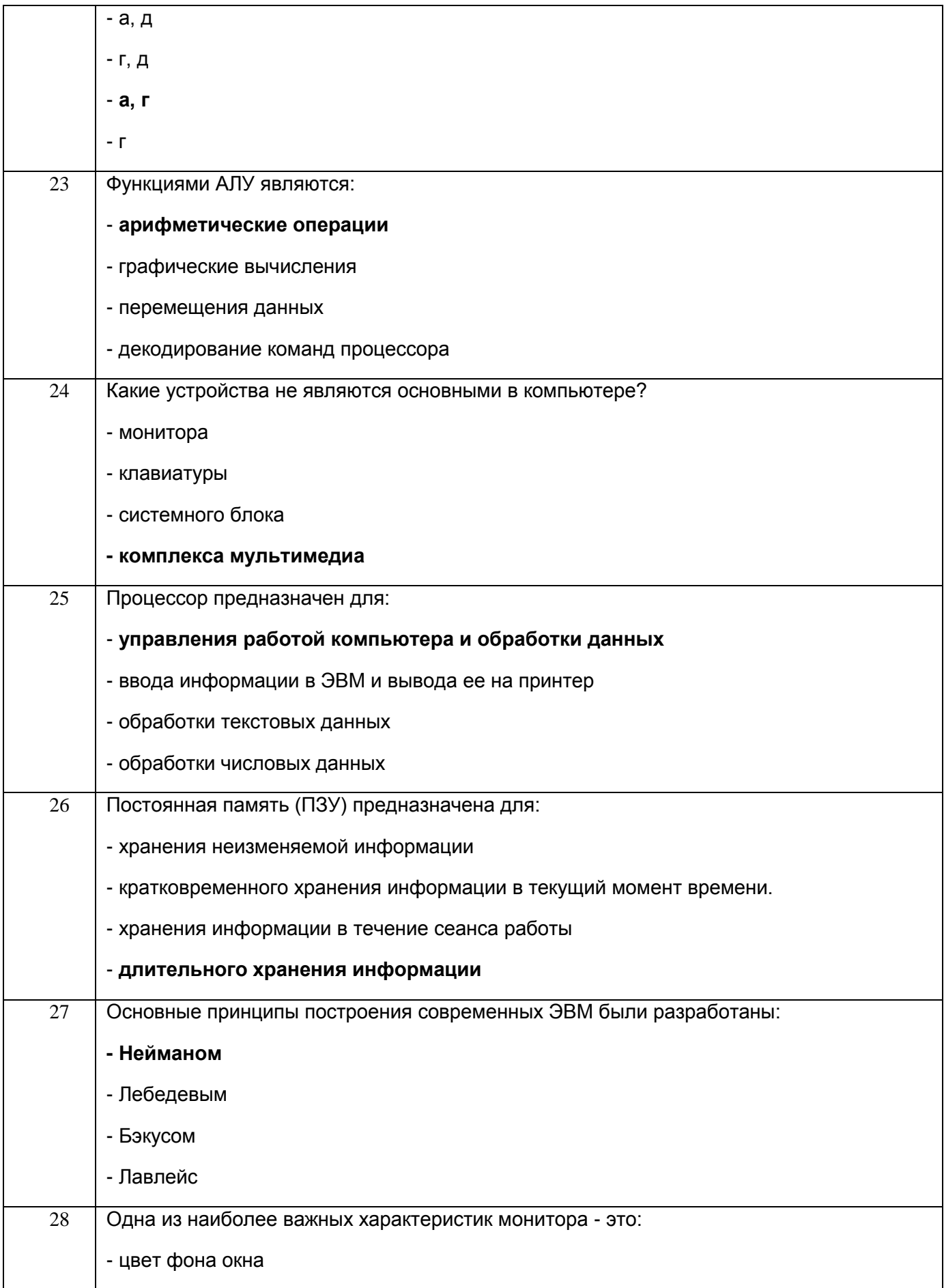

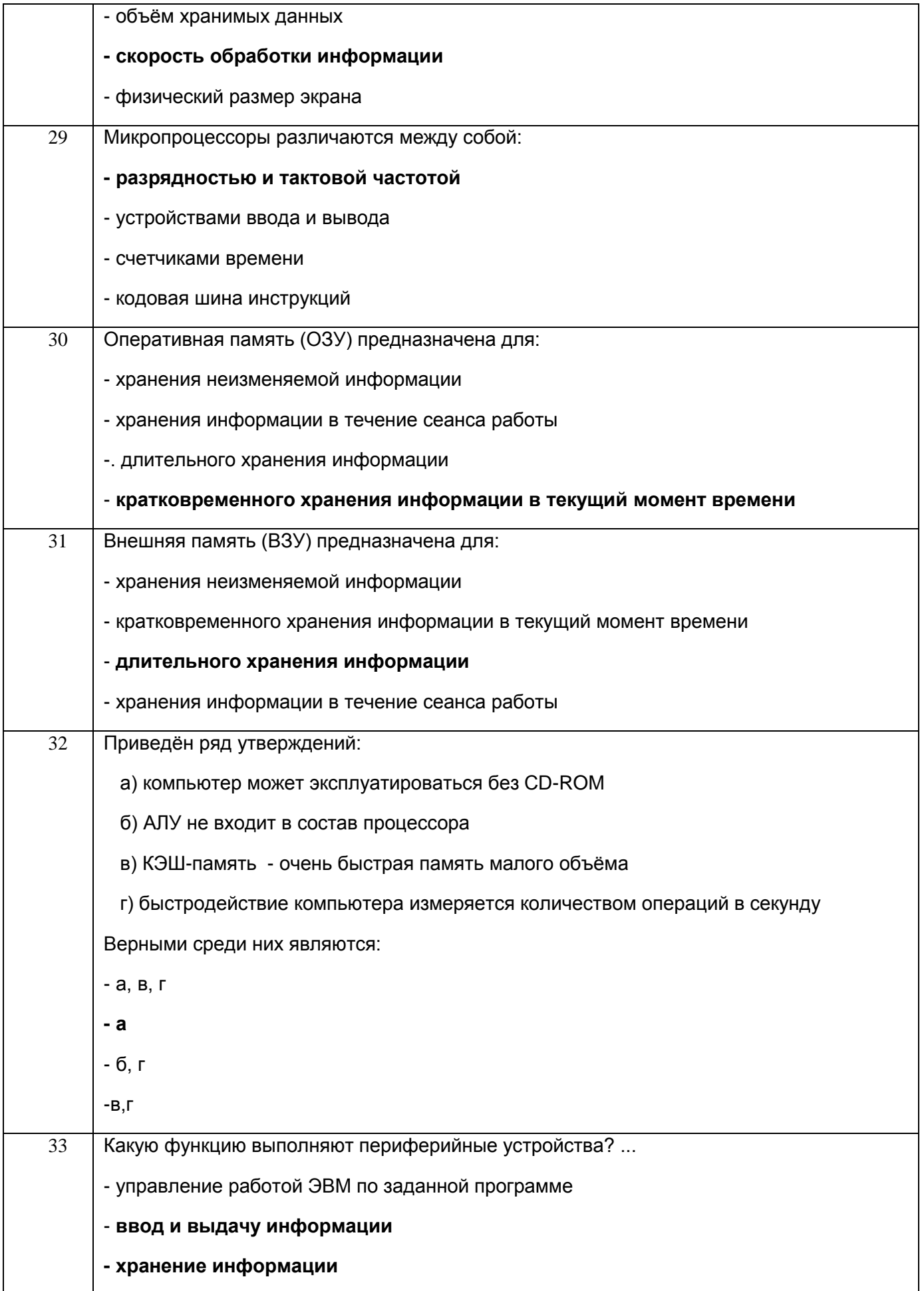

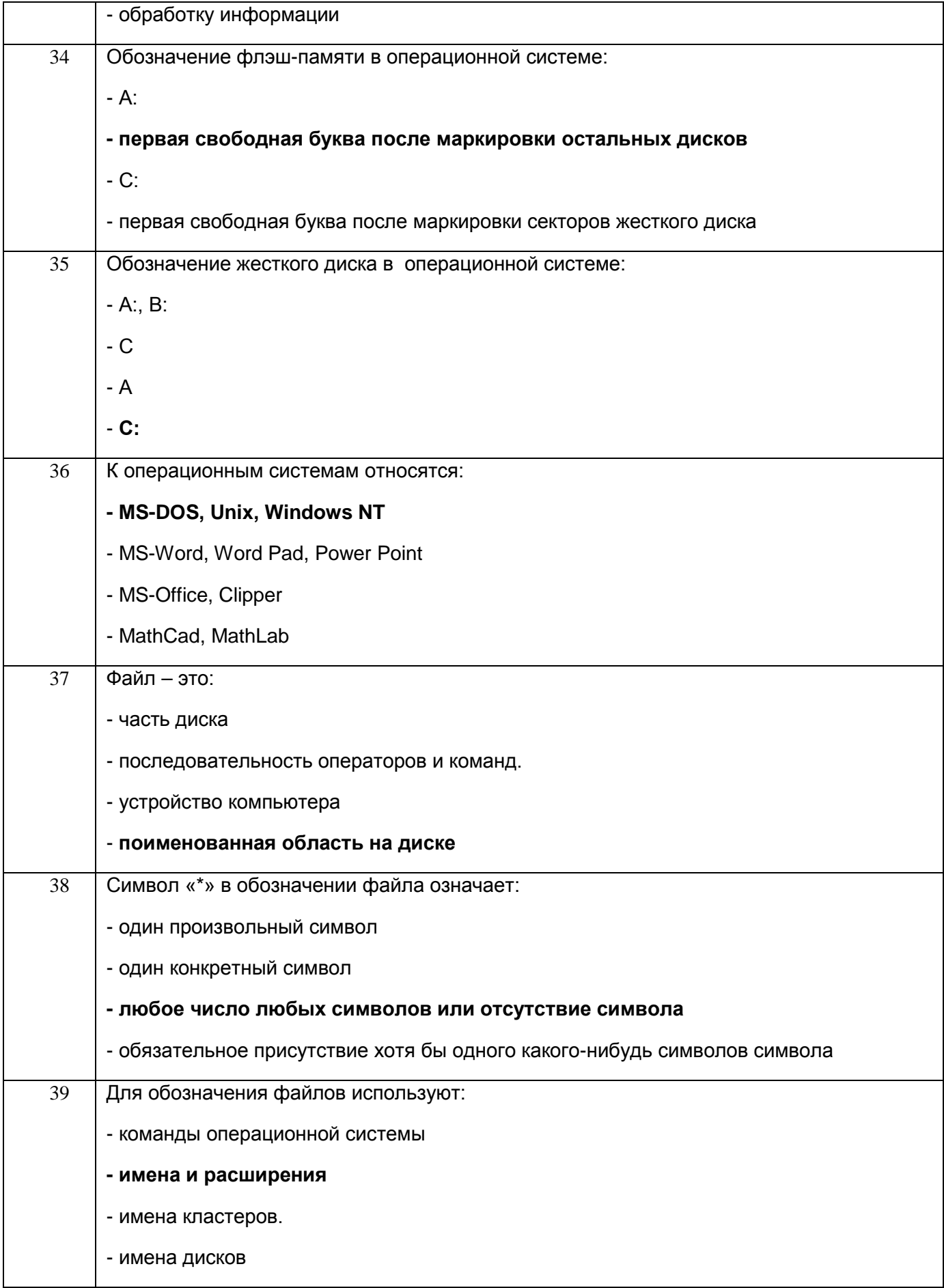

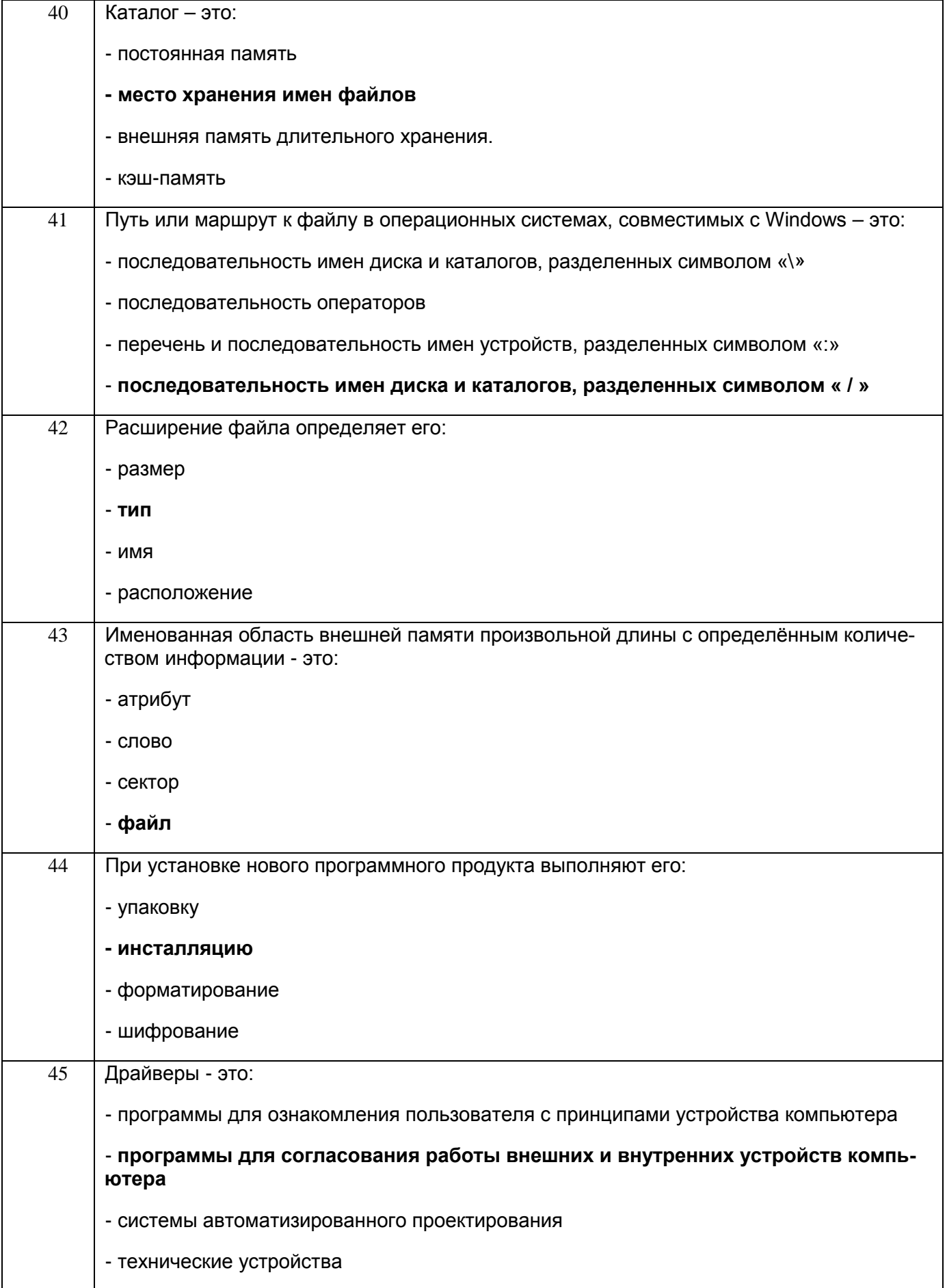

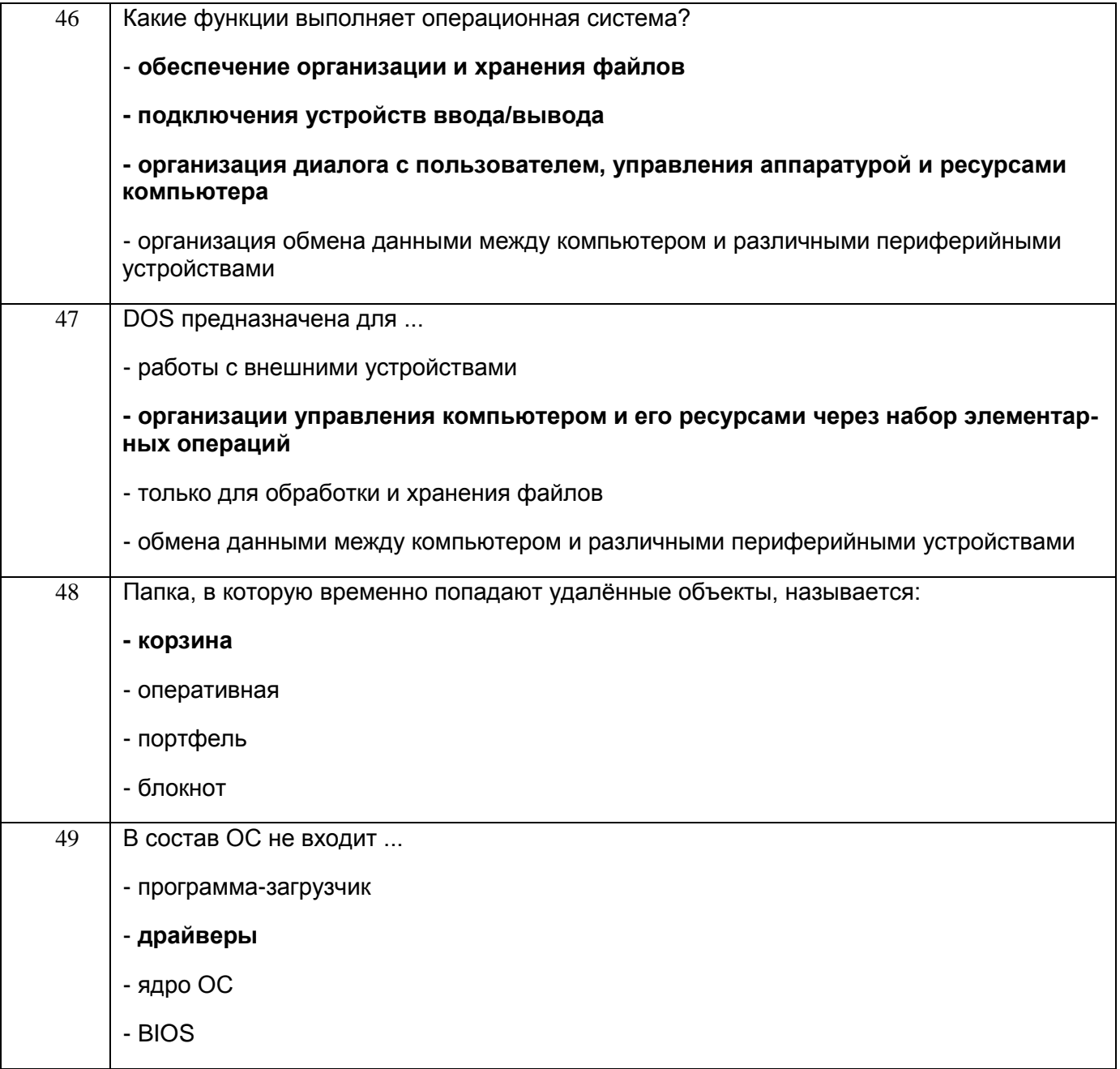

# 3.3 Кейс-задания к лабораторным/практических работам

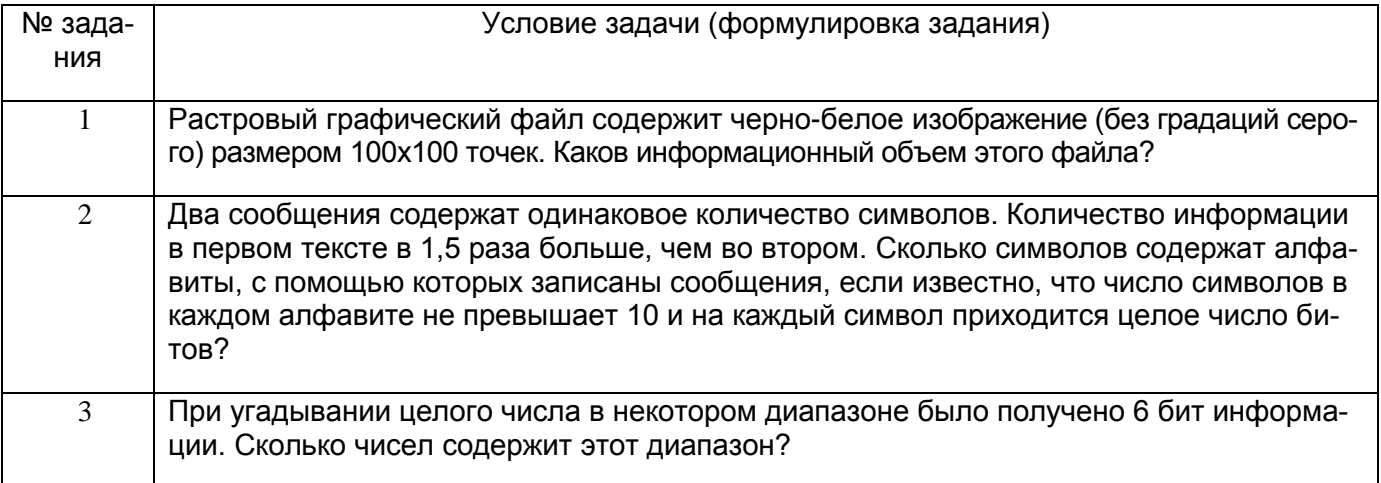

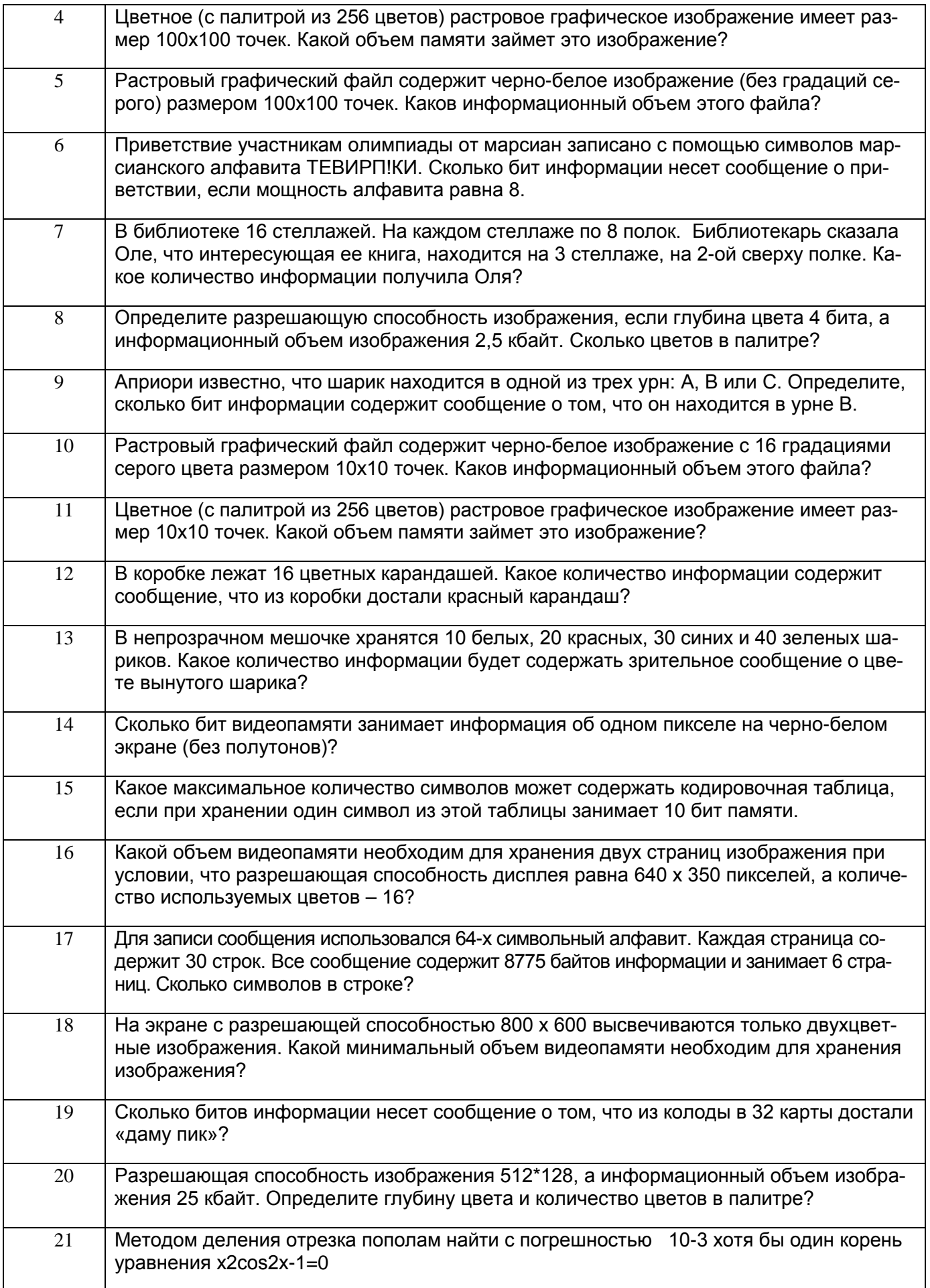

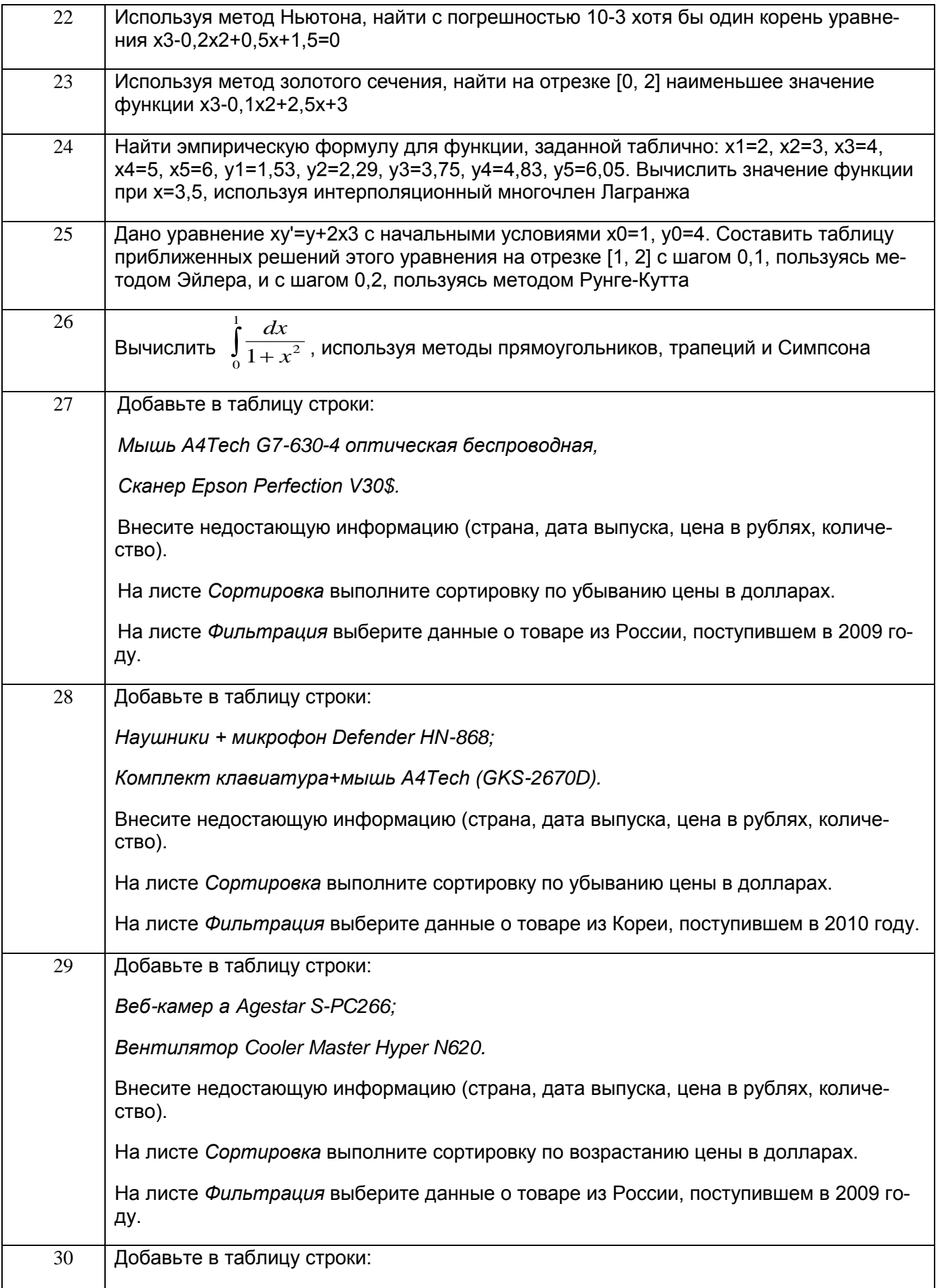

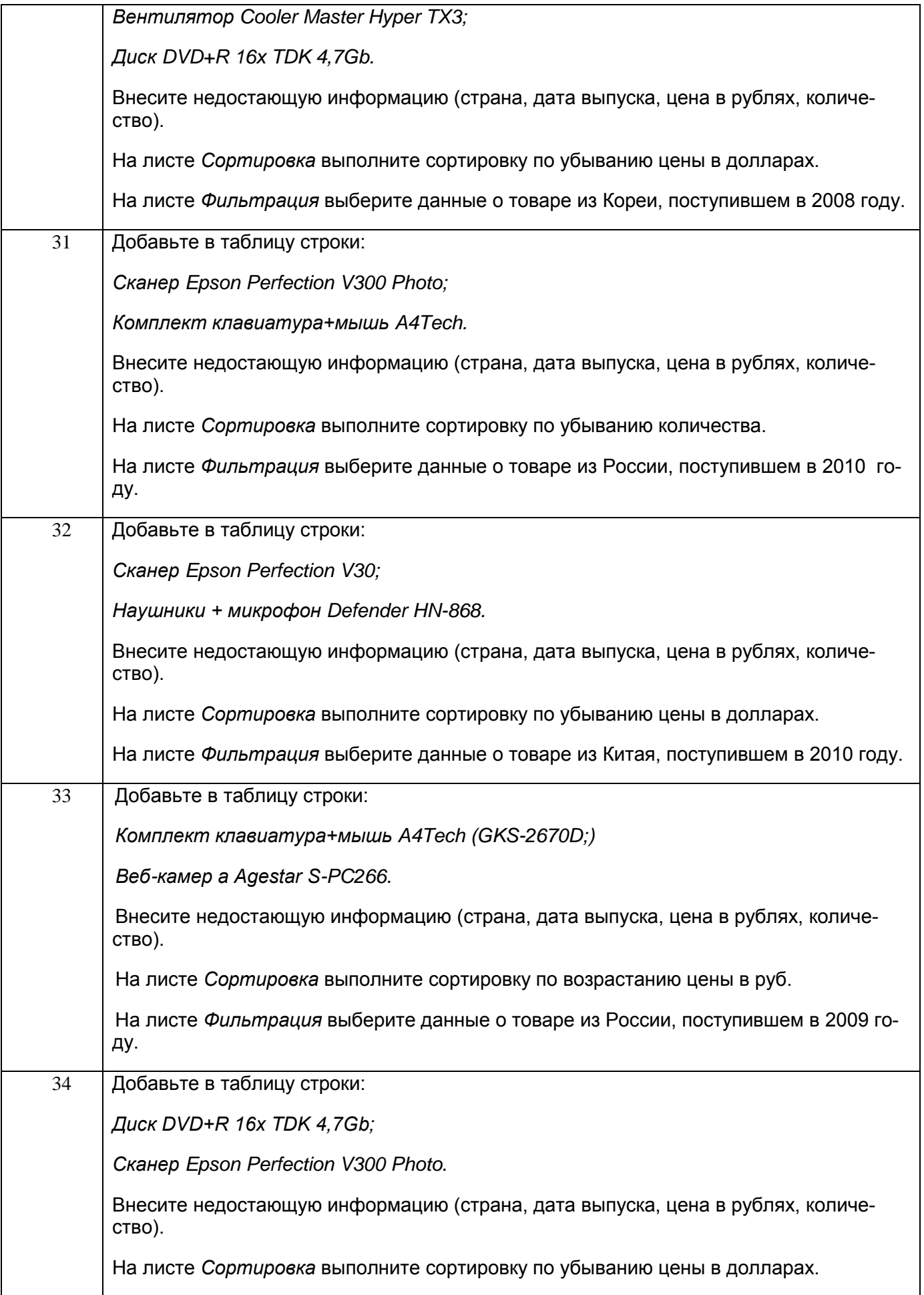

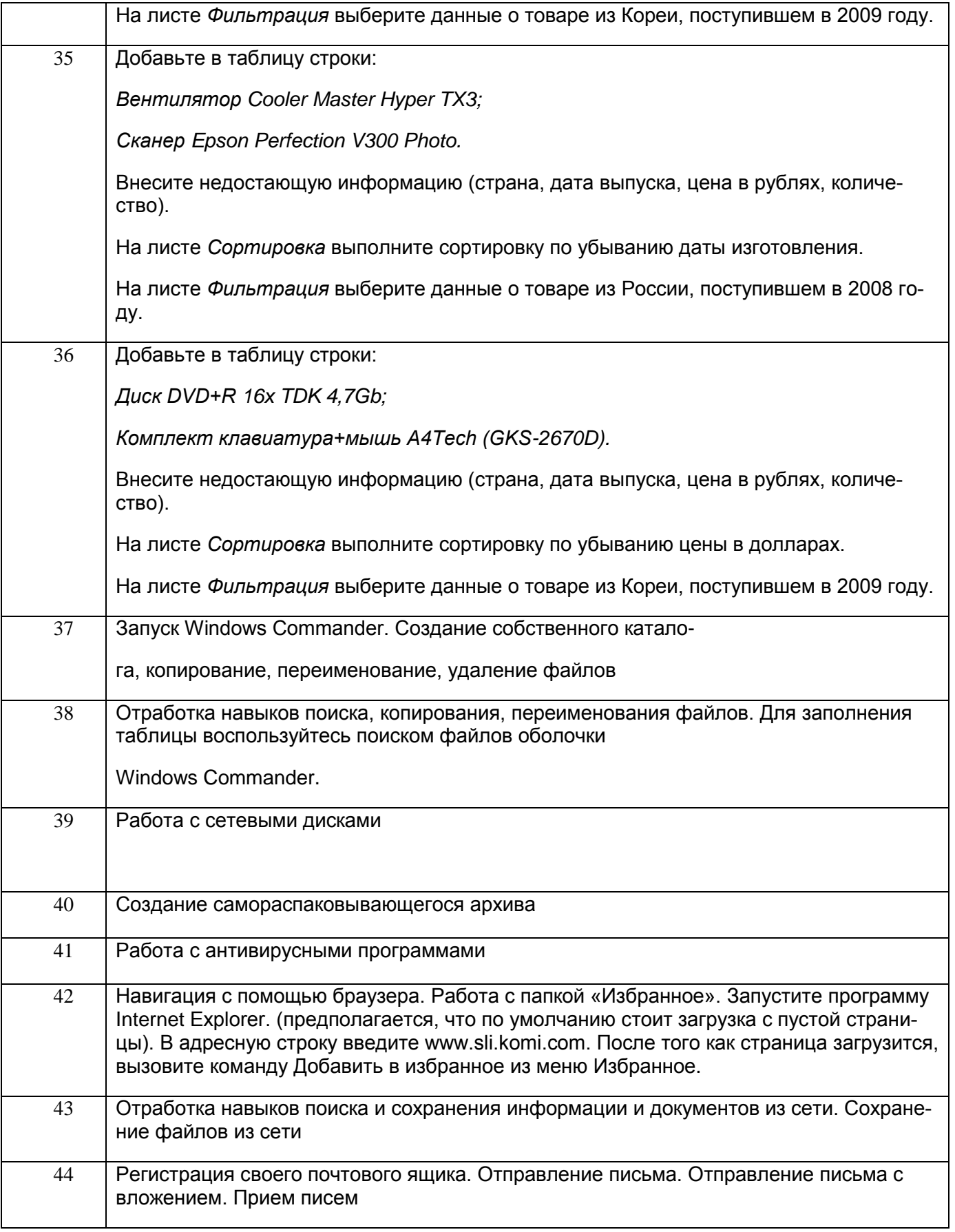

**3.4 Контрольные вопросы к текущим опросам на лабораторных/практических работах**

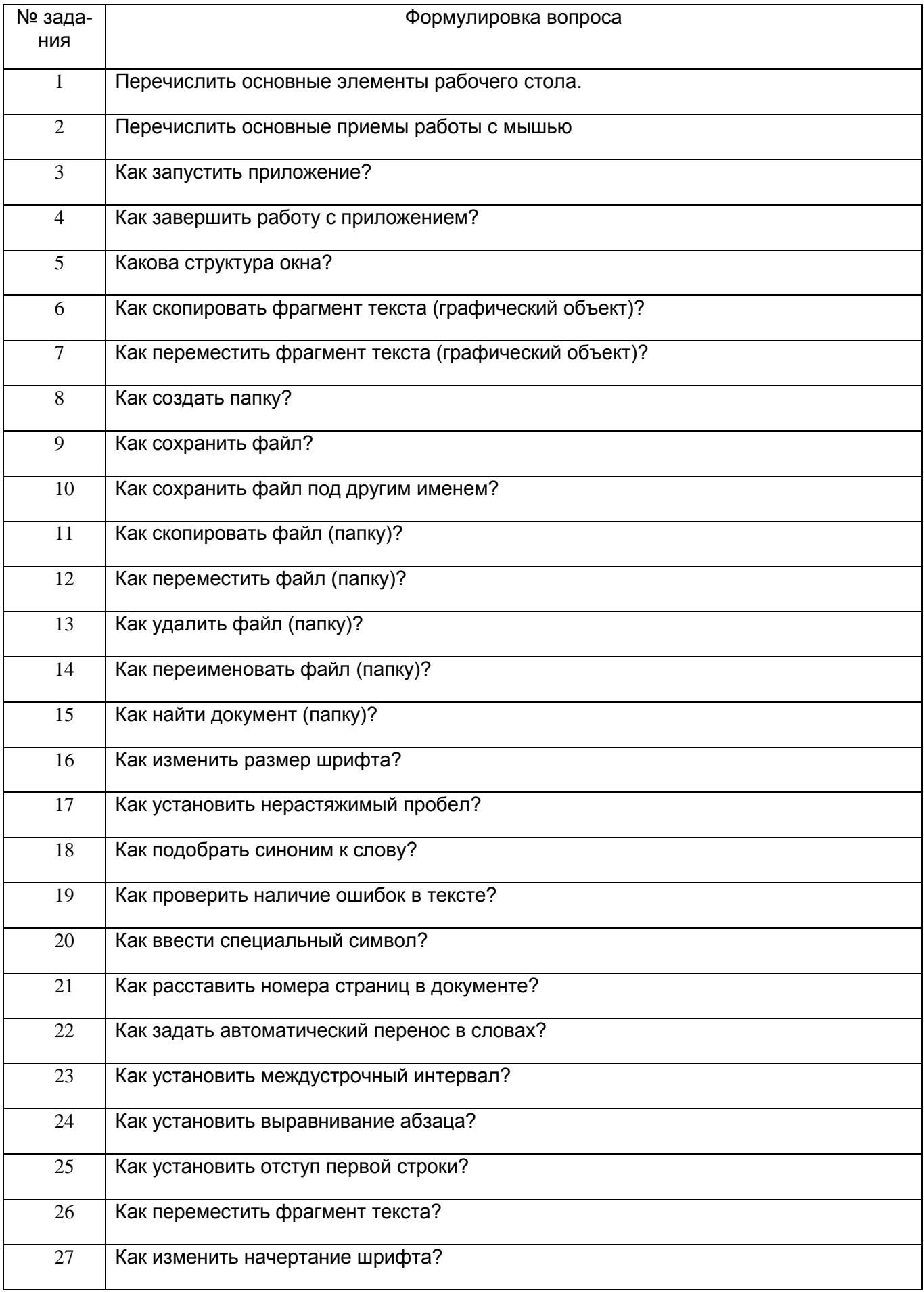

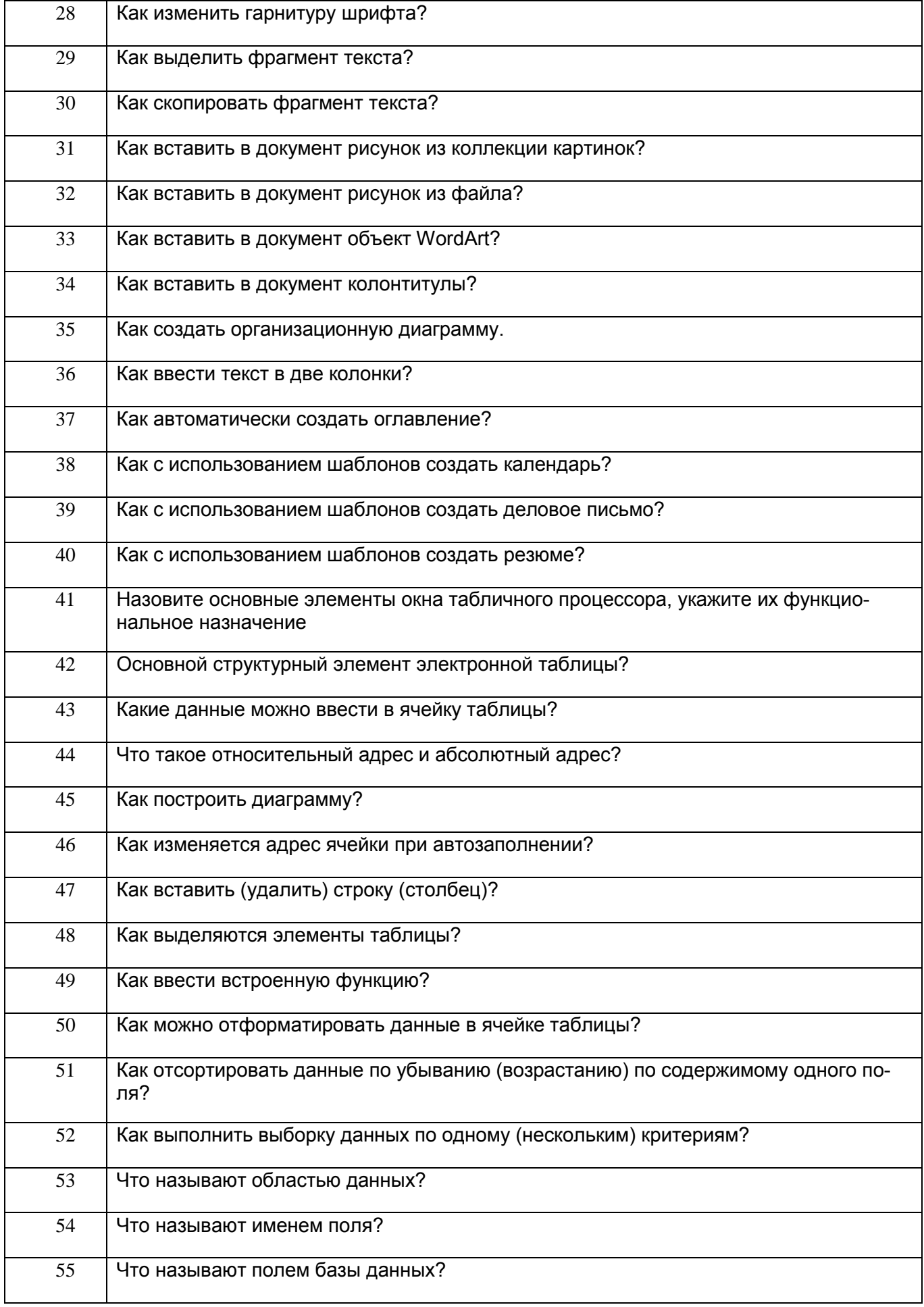

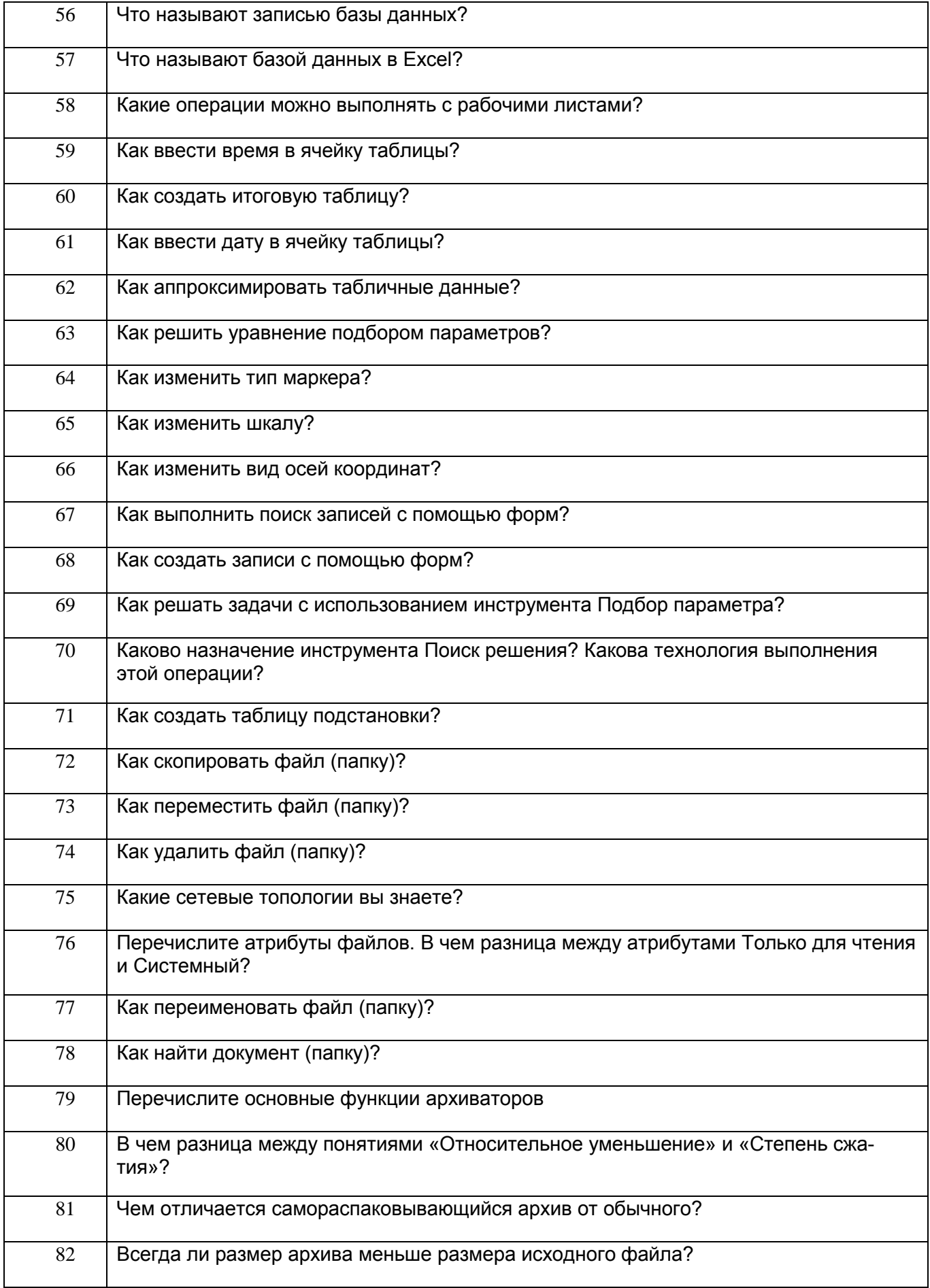

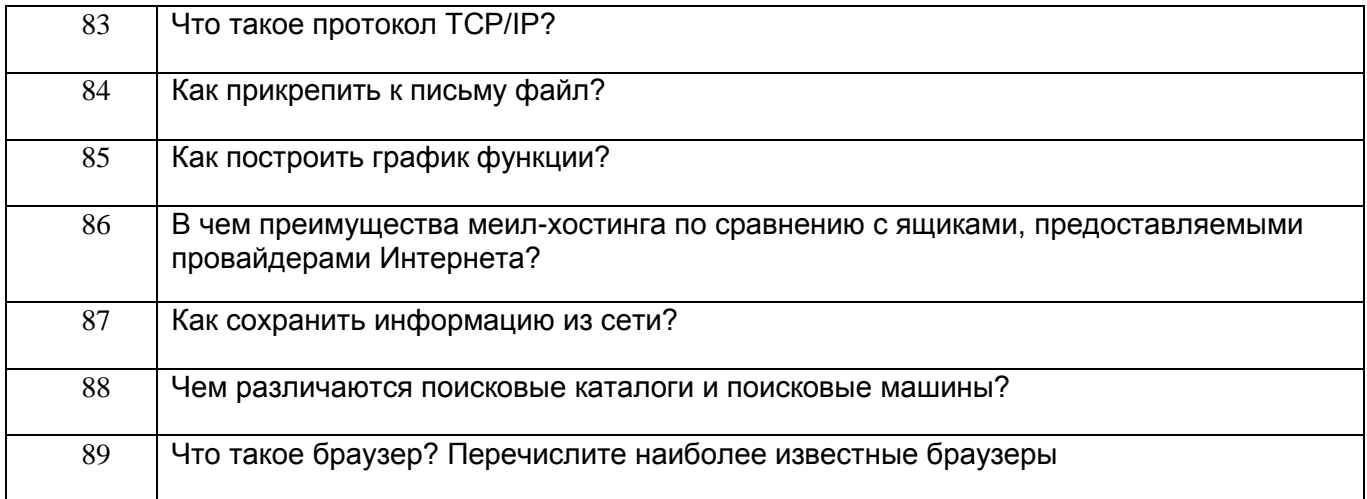

## **3.5. Домашнее задание**

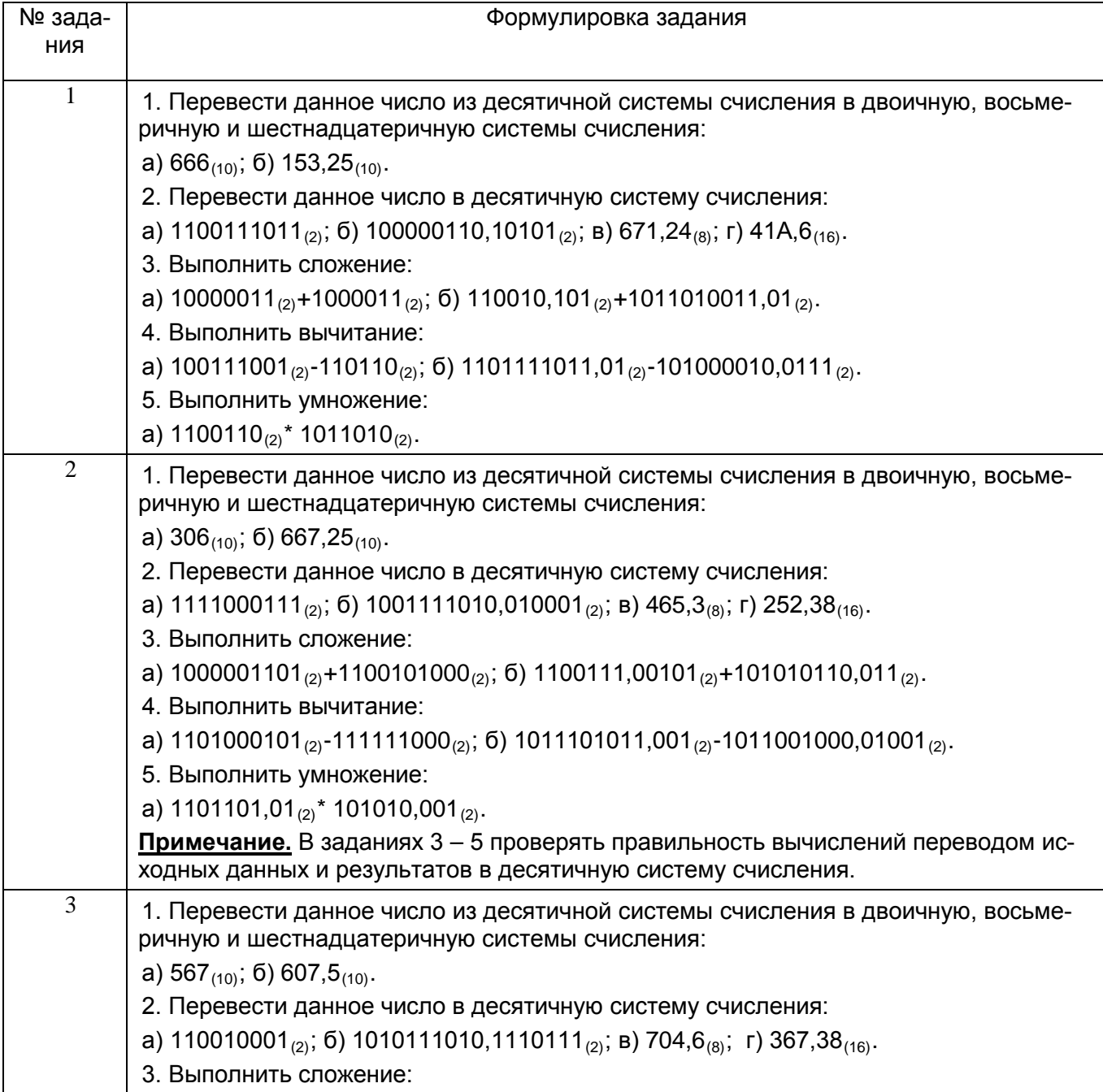

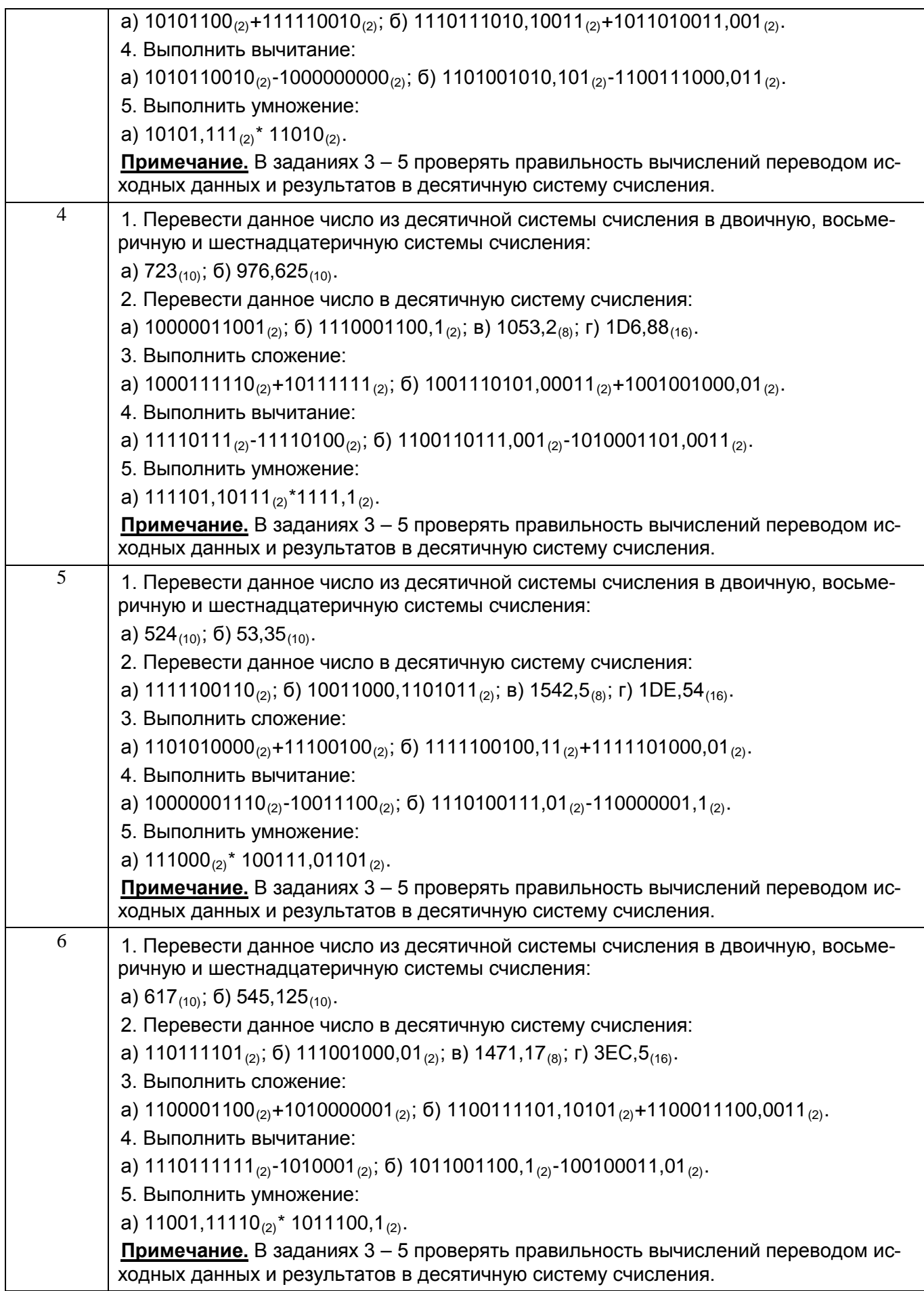

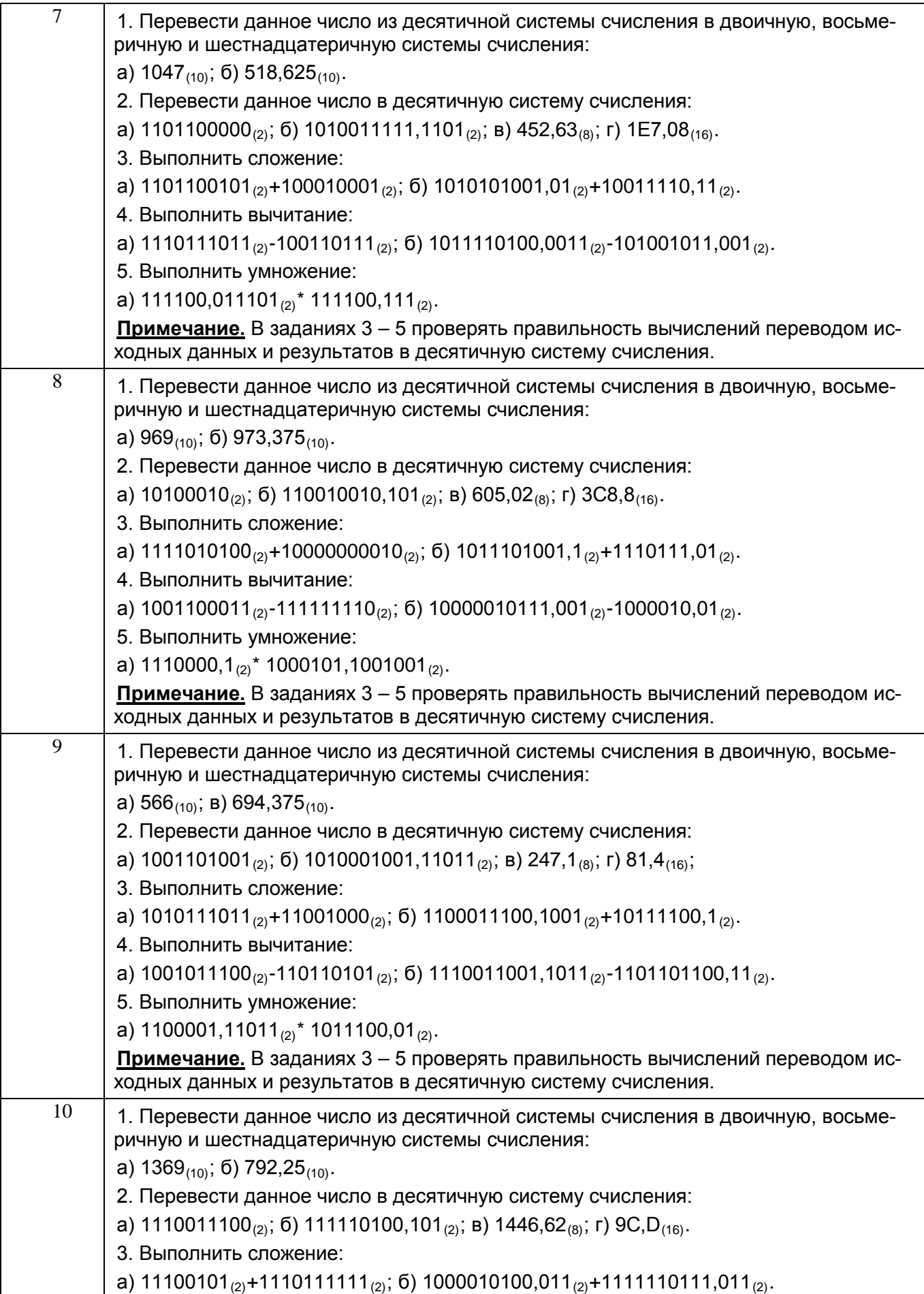

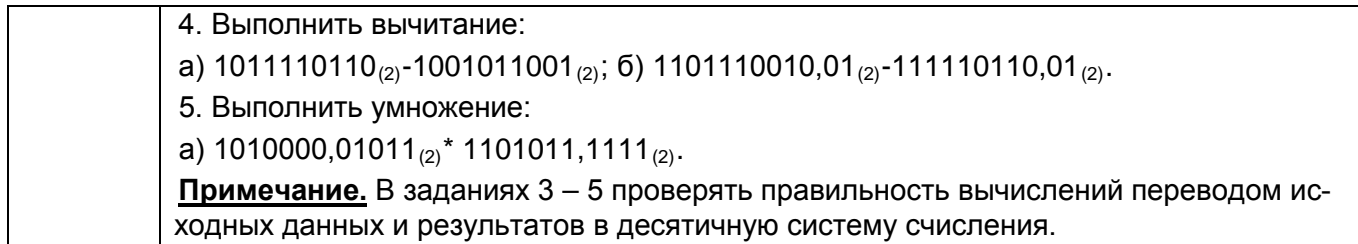

## 3.6. P<sub>UP</sub>

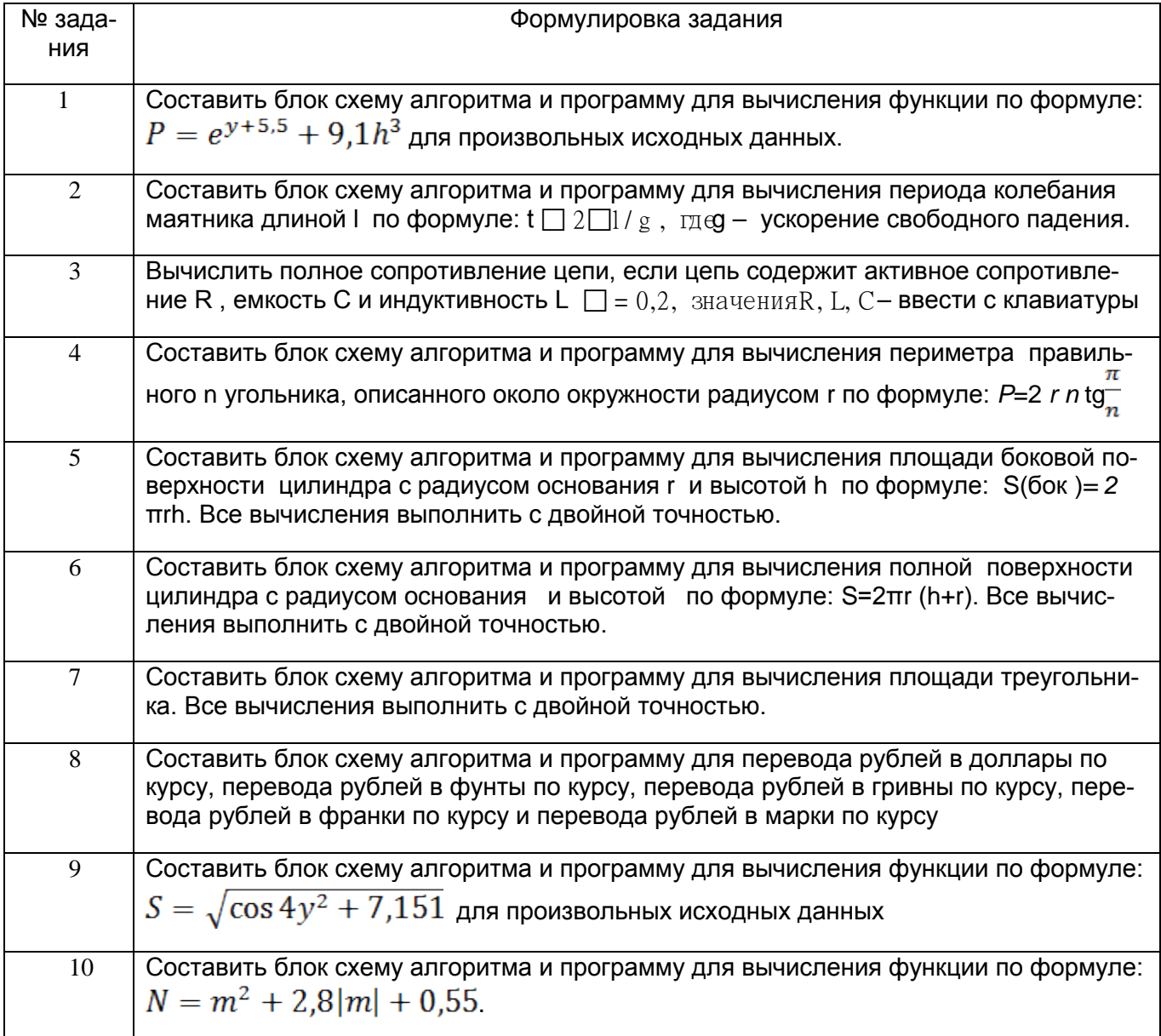

#### **4. Методические материалы, определяющие процедуры оценивания знаний, умений, навыков и (или) опыта деятельности, характеризующих этапы формирования компетенций.**

Процедуры оценивания в ходе изучения дисциплины знаний, умений и навыков, характеризующих этапы формирования компетенций, регламентируются положениями:

- П ВГУИТ 2.4.03 – 2017 Положение о курсовых экзаменах и зачетах;

.

- П ВГУИТ 4.01.02 – 2018 Положение о рейтинговой оценке текущей успеваемости, а также методическими указаниями.

Оценка по дисциплине выставляется как среднеарифметическое из всех оценок, полученных в течение периода изучения дисциплины.

## 5. Описание показателей и критериев оценивания уровня сформированности компетенций

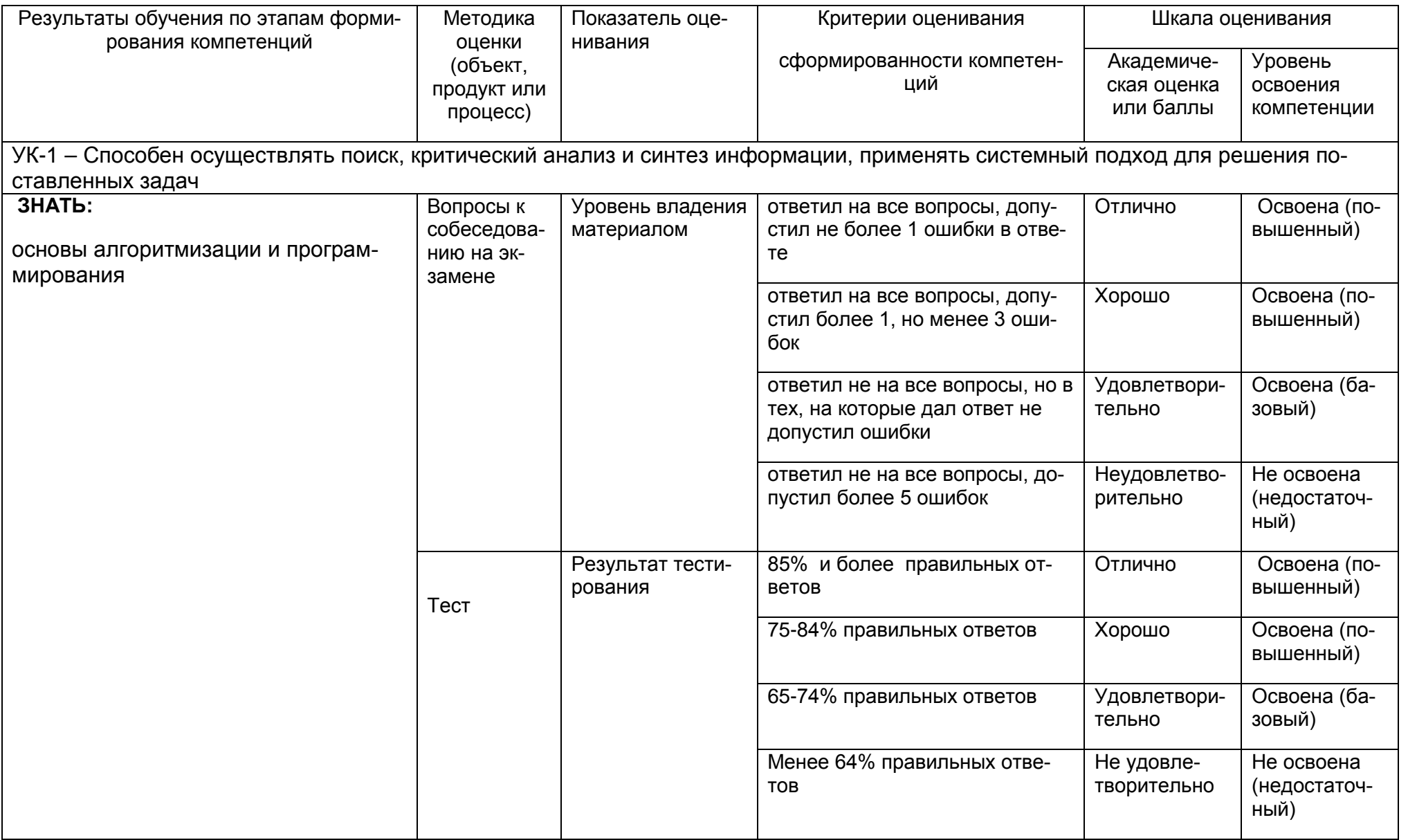

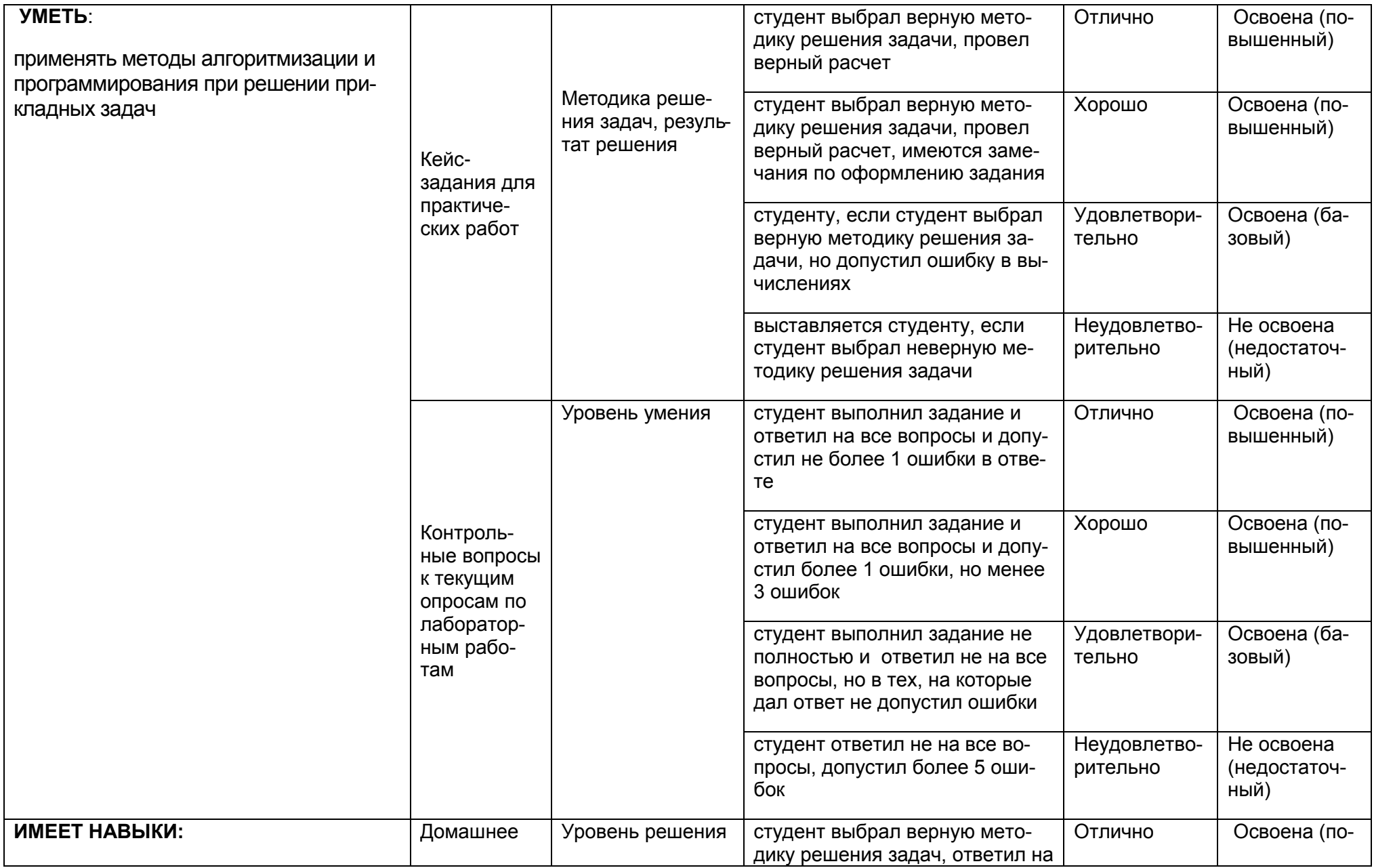

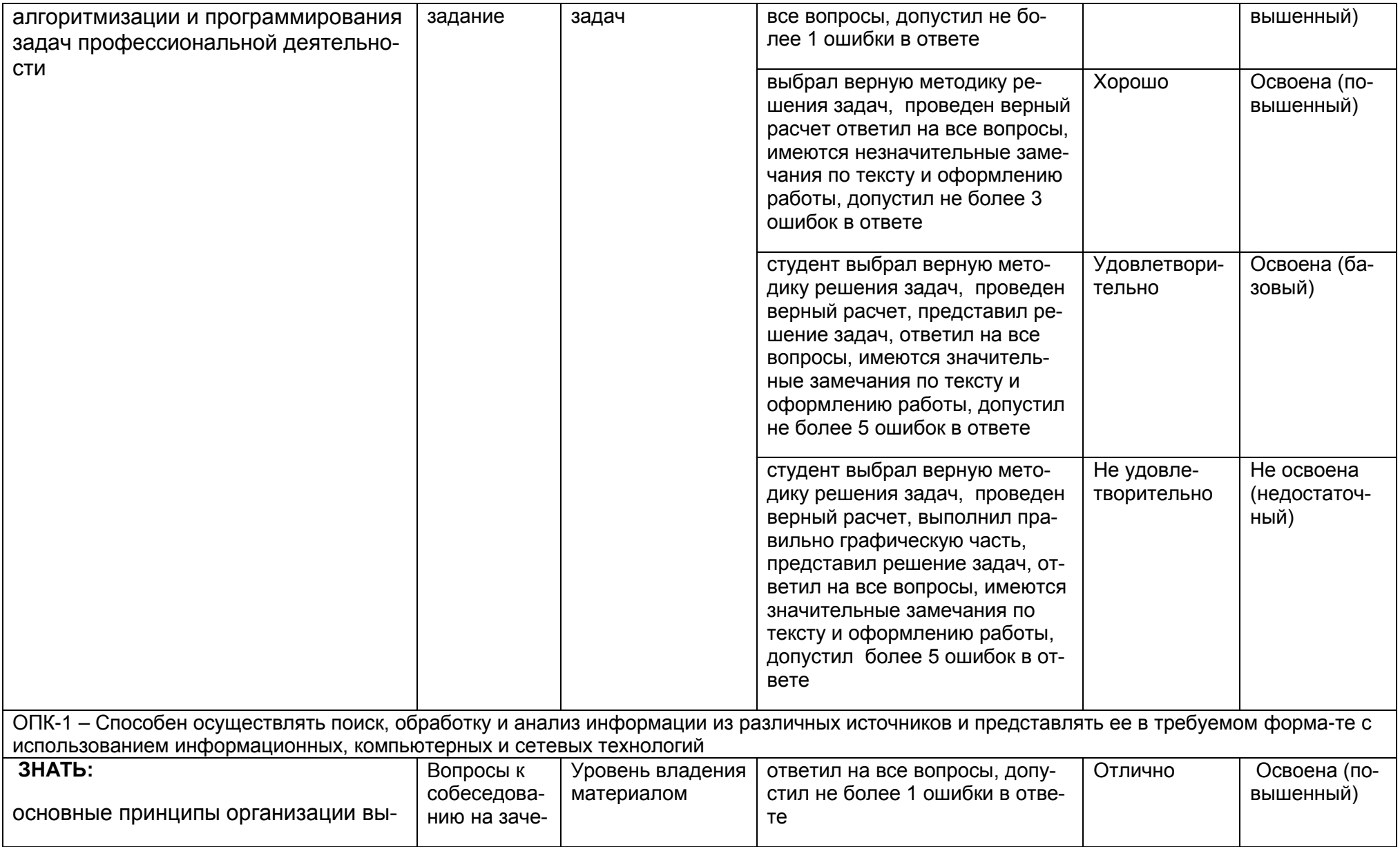

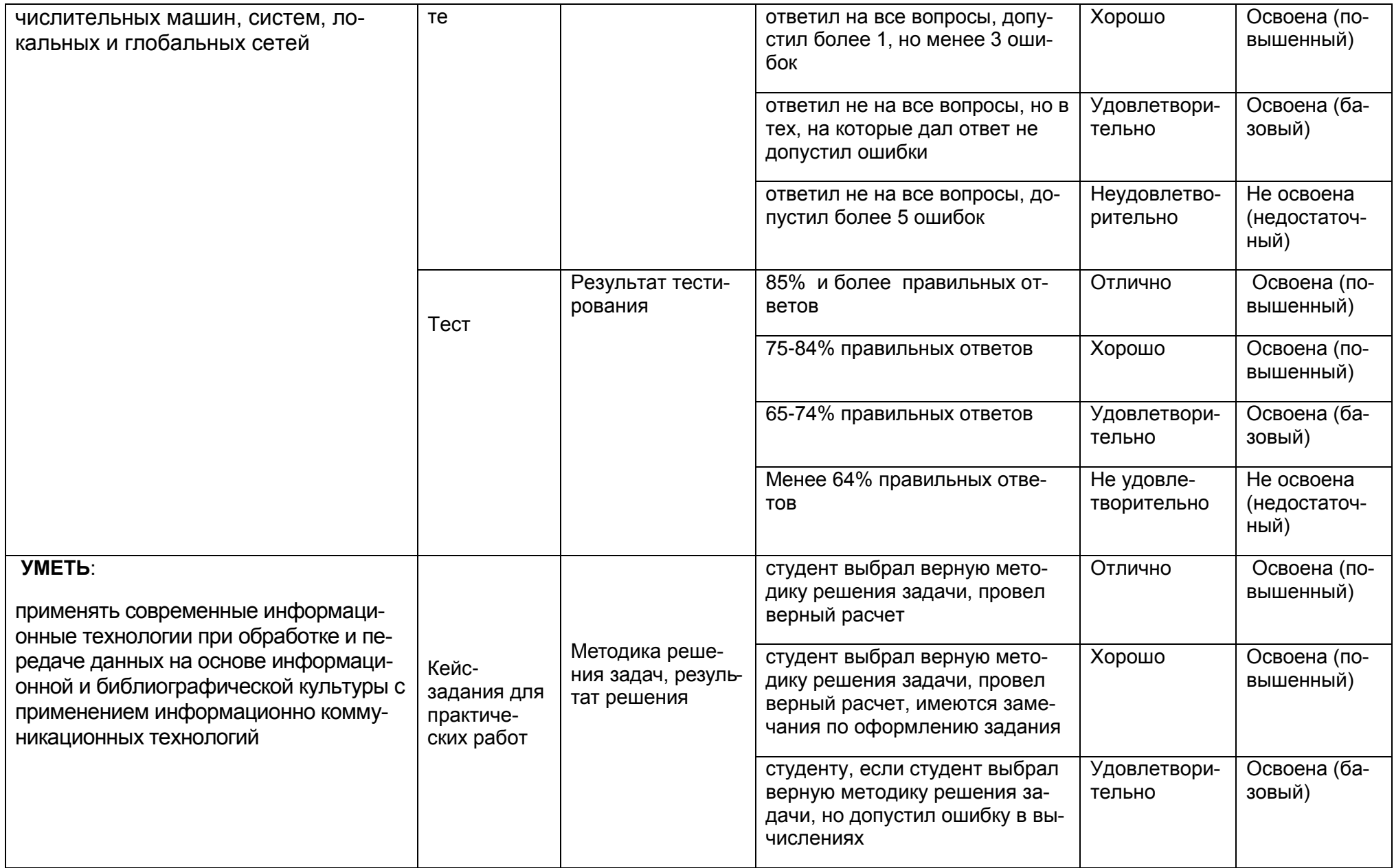

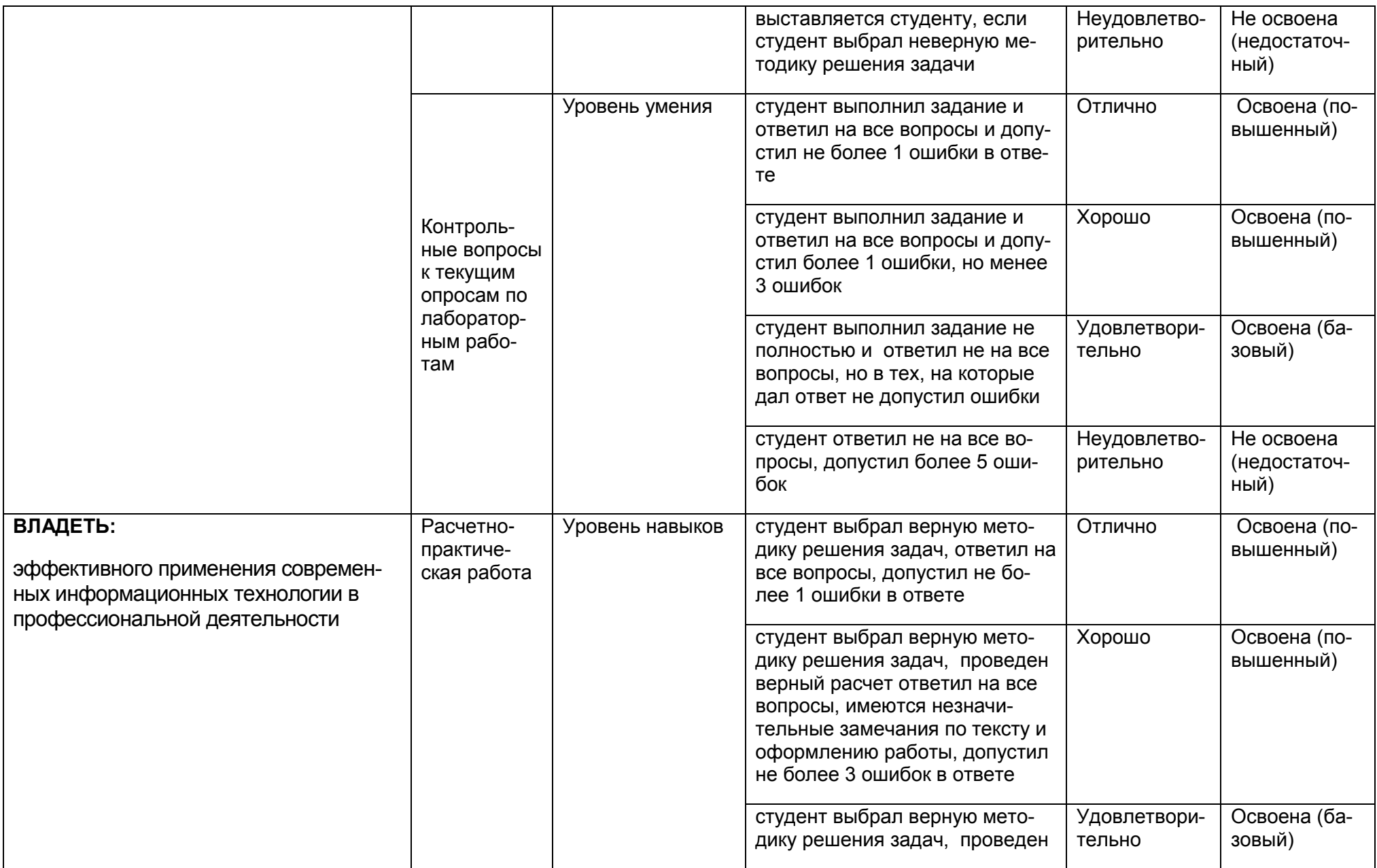

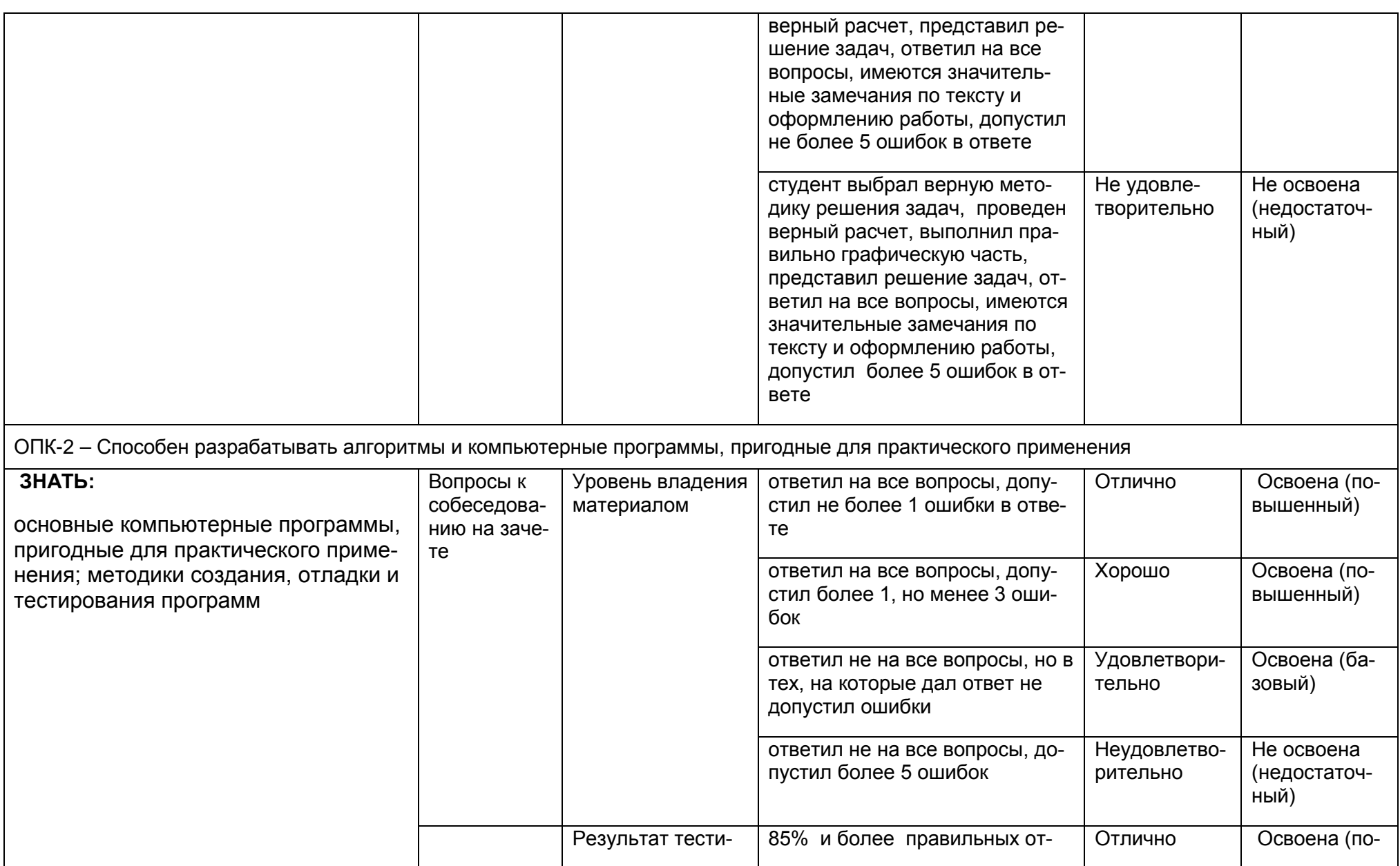

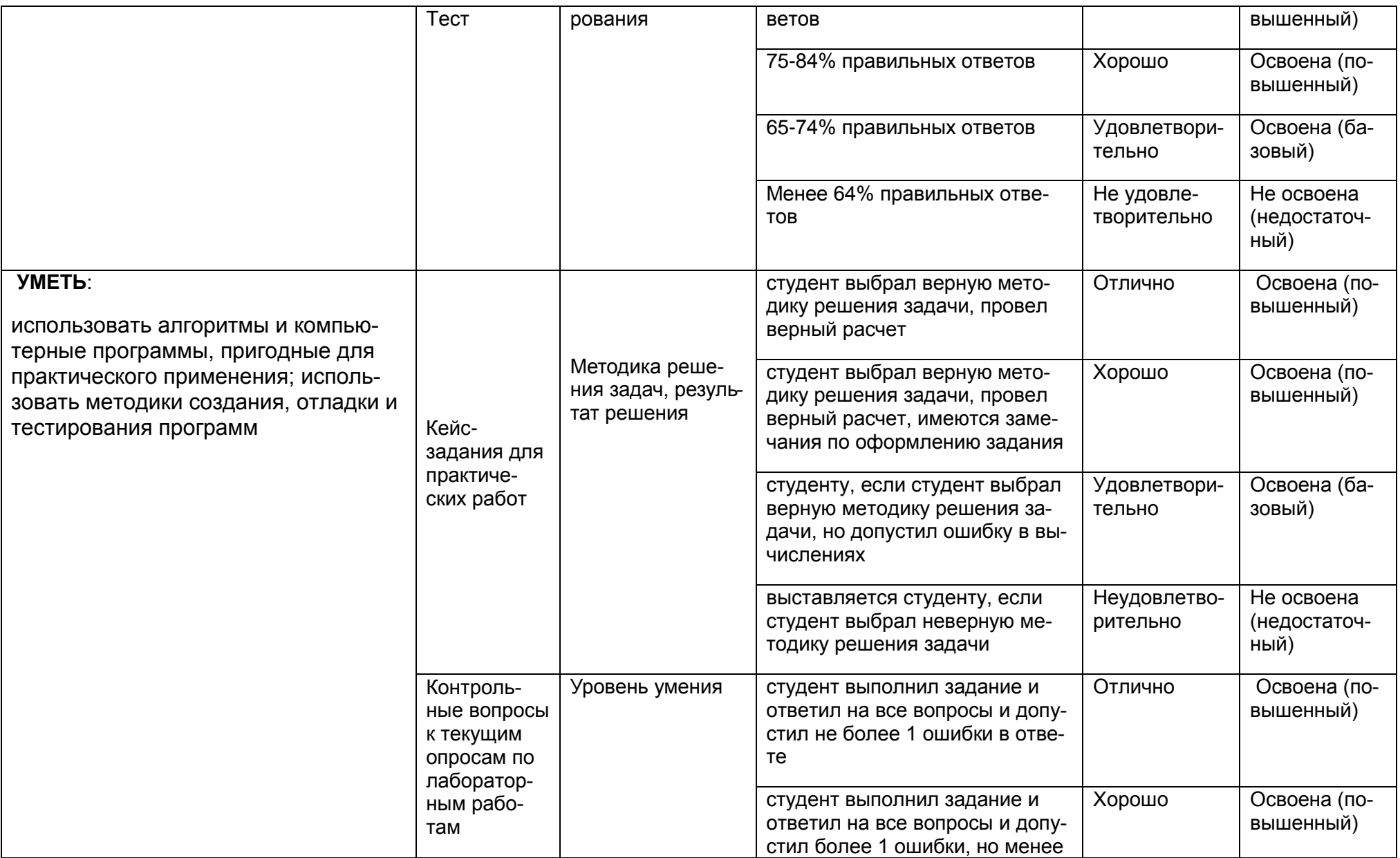

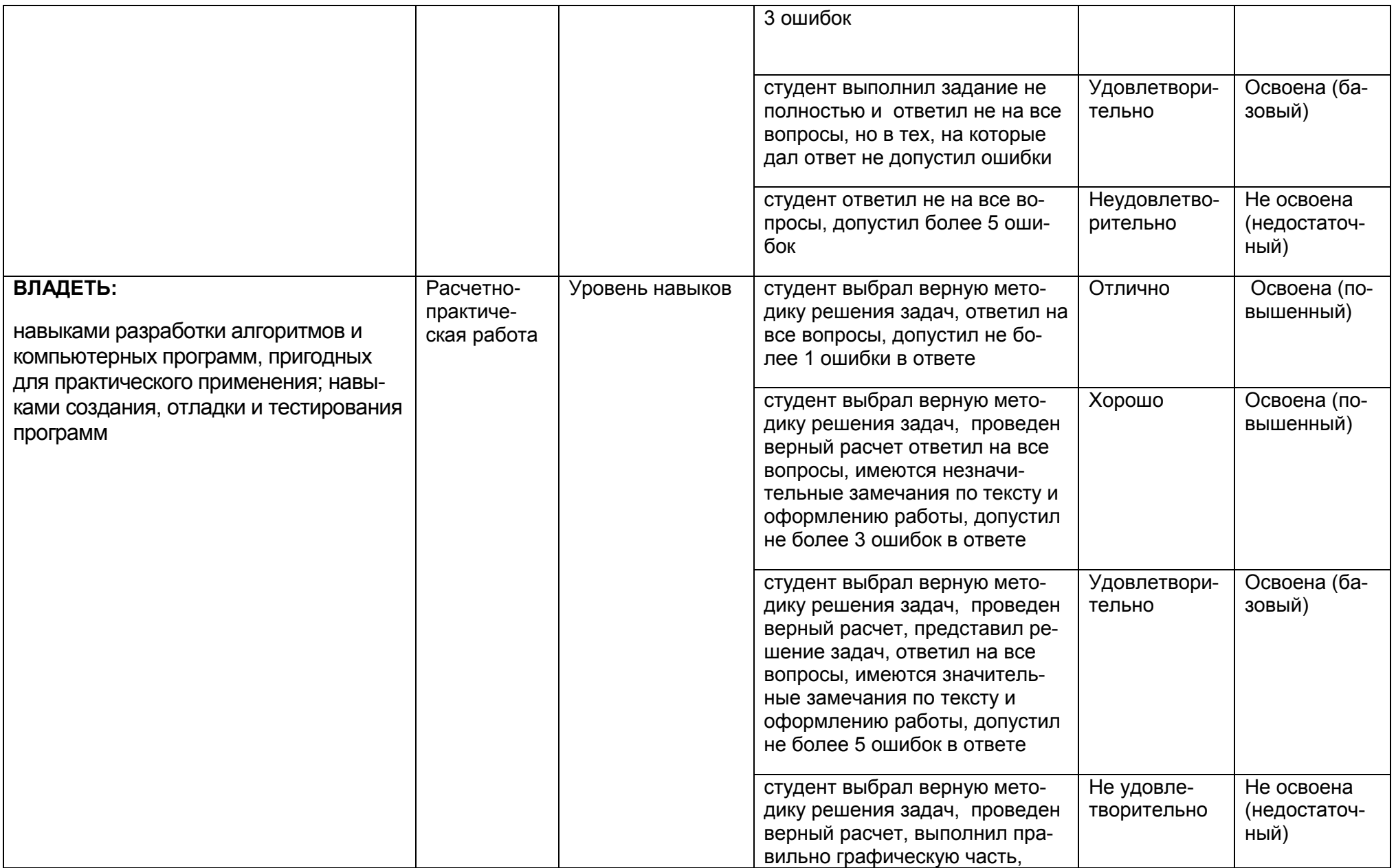

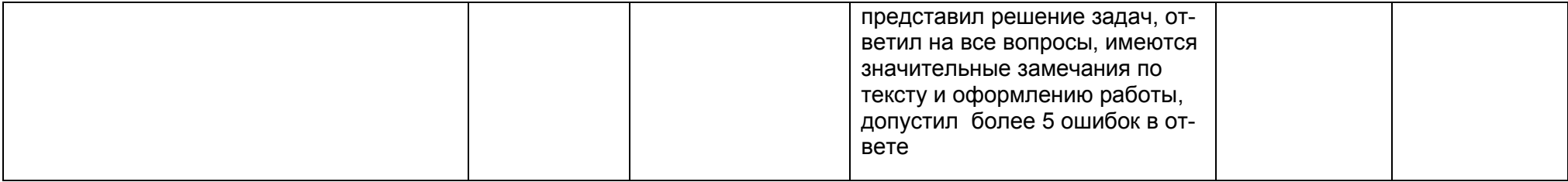